ПНИИИС Госстроя СССР

# Рекомендации

по решению на ЭВМ задач геофильтрации для трехслойного безнапорнонапорного потока подземных вод при подтоплении **ГОРОДСКИХ** территорий

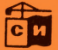

Москва 1984

#### **СОЛЕРЖАНИЕ**

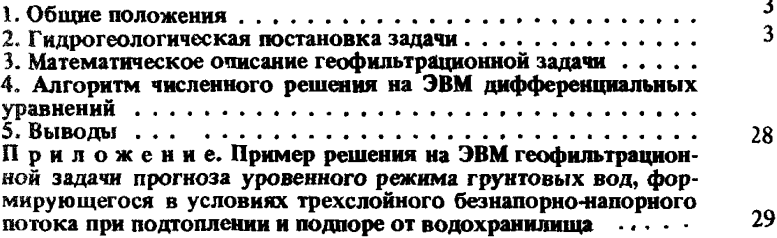

#### Производственный и научно-исследовательский институт по инженерным изысканиям в строительстве (ПНИИИС) Госстроя СССР

#### **РЕКОМЕНДАЦИИ**

#### по решению на ЭВМ задач геофильтрации пля тоехслойного безнапорно-напорного потока подземных вод при подтоплении городских территорий

Редакция инструктивно-нормативной литературы Зав. редакцией Л.Г. Бальян Рецактор Н.В. Лосева<br>Мл. редактор Н.В. Ситникова Внешнее оформление художника А.А. Олендского Технический редактор Н.Е. Поплавская Корректор В.И. Галюзова

#### $H/K$

Попписано в печать 24.05.84 г. Т-18100 Формат 84х108 1/32 Набор машинописный Печать офестная Бумага офестная № 2<br>Физ.п.л. 1,375 Усп.печ.л. 2,31 Уч.изд.л. 3,21 Усп.кр.-отт. 2,73<br>Тираж 1000 экз. Изд. № XII-587 Зак.№ 647 Цена 15 ко Цена 15 коп. 

Стройиздат, 101442, Москва, Каляевская 23а

ИЭМ. Можайское шоссе, 25

ПРОИЗВОДСТВЕННЫЙ И НАУЧНО-ИССЛЕДОВАТЕЛЬСКИЙ ИНСТИТУТ<br>ПО ИНЖЕНЕРНЫМ ИЗЫСКАНИЯМ В СТРОИТЕЛЬСТВЕ (ПНИИИС) ГОССТРОЯ СССР

# **Рекомендации**

**по решению на ЭВМ задач геофильтрации для трехслойного безнапорнонапорного потока подземных вод при подтоплении городских территорий**

Москва Огройиздат 1984

УДК 551.491.51-624.131.6

Рекомендовано к изданию решением секции гидрогеологии и гидрологии Научно-технического совета ПНИИИС от 1 сентября 1982 г.

**Рекомендации по решению на ЭВМ задач геофильтрации для трехслойного безнапорно-напорного потока подземных вод при подтоплении городских террито**рий / ПНИИИС Госстроя СССР -М.: Стройиздат, 1984. -44 с.

Содержат гидрогеологическую и математическую постановку краевой задачи геофипьтрации для трехслойного безнапорно'-напорного потока подземных вод; алгоритм ее решения численными методами в условиях стационарной и нестационарной фильтрации подземных вод; методику работы пакета прикладных программ, реализующих данный алгоритм на ЭВМ. Приведен пример, иллюстрирующий решение краевой задачи на конкретном гидрогеологическом объекте.

Для инженерно-технических работников изыскательских и научно-исследовательских организаций.

Ил.6.

Разработаны ПНИИИС Госстроя СССР (кандидаты геол.-минерал, наук В.С. Зильберг, Г.М. Яеликина, канд. техн наук В.М. Лившиц)

 $P - \frac{3202000000 - 325}{047(01)}$  -84 ------- Инструкт.-нормат., 11 вып. - 98-83

© Стройиздат, 1984

1.1. В гидрогеологической практике задачи геофильтрации в трехслойном безнапорно-напорном потоке грунтовых и подземных вод возникают при прогнозе развития процесса подтопления промышленных и селитебных территорий, разработке системы защитных дренажных мероприятий, оценке запасов грунтовых и подземных вод, прогнозе уровекного режима грунтовых вод от полнора водохранилищ, разработке системы гипромелиоративных мероприятий, осущении месторождений полезных ископаемых. Приведенный перечень запач не является исчерпывающим.

1.2. Основными гидродинамическими особенностями геофильтрации в трехслойной системе являются:

наличие двух плоскоплановых потоков (безнапорного и напорного). разделенных слабопроницаемым прослоем с вертикальной фильтрацией подземных вод и объединенных в единый безнапорный поток при отсутствии слабопроницаемого прослоя или наличии в нем литологических "окон":

гидравлическая разнонаправленная взаимосвязь поверхностных и грунтовых вод:

фильтрационная неоднородность водовмещающих отложений:

наличие переменных во времени и по площади источников и стоков, к которым относятся водозаборные скважины, водонесущие коммуникации, пренажные и мелиоративные системы:

наличие переменных во времени инфильтрации атмосферных осадков и испарения с уровня грунтовых вод;

стационарный и нестационарный режимы фильтрации, причем последний приводит к изменению моциости, а следовательно, и водопроводимости безнапорного водоносного горизонта, а также к переходу напорного потока в безнапорный с соответствующим изменением водопроводимости и водоотдачи.

1.3. Математически стационарная и нестационарная геофильтрация в трехслойном потоке описывается системами дифференциальных уравнений эллиптического либо параболического типа.

Решения их для области фильтрации с неправильной внешней конфигурацией и вышеприведенными гидродинамическими особенностями наиболее рационально осуществлять численными методами с реализацией на ЭВМ. В связи с этим был составлен на алгоритмическом языке "ФОРТРАН-1У" применительно к операционной системе ДОС ЕС-1022 пакет прикладных программ численного решения систем дифференциальных уравнений эллиптического и параболического типов. Их практическая разработка базировалась на решении двух геофильтрационных задач: оценке запасов подземных вод и прогнозе уровенного режима грунтовых вод в связи с самоподтоплением и подпором от водохранилища. Методика решения последней задачи приводится в настояцих Рекомендациях в качестве иллюстрационного примера.

# 2. ГИДРОГЕОЛОГИЧЕСКАЯ ПОСТАНОВКА ЗАДАЧИ

2.1. В гидродинамическом отношении рассматривается фильтрация грунтовых и подземных вод в системе из двух плоскоплановых потоков на участке наличия разделяющего слабопроницаемого прослоя и на участке его отсутствия - единого плоскопланового потока. Верхний плоскоплановый поток грунтовых вод является безнапорным и в фильтрационном отношении приурочен к двум разнопроницаемым по вертикали слоям с плановой неоднородностью. Нижний плоскоплановый потокнапорный с плановой фильтрационной неоднородностью. В разделяющем слабопроницаемом прослое фильтрация подземных вод вертикальная. Она может быть как восходящей так и нисходящей. На участках отсутствия разделяющего слабопроницаемого прослоя формируется плоскоплановый поток грунтовых вод со свободной поверхностью. Режим фильтрации возможен стационарный и нестационарный. Внешними плановыми границами являются естественные гидрографические элементы и искусственные контуры.

2.2. На естественных внешних плановых границах задаются условия, отражающие два характера взаимосвязи поверхностных и подземных вод - прямую гидравлическую связь и связь, определяемую величиной фильтрационного сопротивления подрусловых отложений. В первом случае в реке поддерживается постоянный уровень воды или меняющийся во времени (ГУ І рода). Во втором случае поддерживается либо свободная фильтрация из реки (ГУ Н рода), либо подпертая (ГУ Я! рода).

2.3. На искусственных внешних плановых границах задаются отток или приток подземных вод с помощью ГУ йГрода или ГУ И рода, включая представление их в виде непроницаемого контура.

2.4. Внутренними источниками возмущения являются водоотбор подземных вод скважинами (ГУ II рода) и дренажными системами (ГУ II рода), разгрузка грунтовых вод во внутреннюю гидрографическую сеть (ГУ Ш рода), фильтрация из нее (ГУ и или Ш рода), утечки из водонесущих коммуникаций (ГУ II рода), задаваемые в виде соответствующих граничных условий.

2.5. Величина инфильтрации атмосферных осадков определяется режимом внутригодового распределения атмосферных осадков и коэффициентом инфильтрации. Величина испарения определяется интенсивностью испарения с уровня грунтовых вод, расположенных у поверхности и соотношением положения уровня грунтовых вод и его критической глубины, ниже которой отсутствует испарение.

2.6. Положения уровней грунтовых и подземных вод характеризуются распределением их абсолютных отметок на заданный период времени, принимаемых в качестве начальных условий.

2.7. В процессе решения нестационарной геофильтрационной задачи в вышеописанной гидродинамической постановке происходит изменение мощности, а следовательно, и водопрсводимости верхнего безнапорного водоносного горизонта. При снижении уровня подземных вод ниже подошвы разделяющего слабопроницаемого прослоя напорный поток подземных вод частично становится безнапорным, и в нем начинают изменяться мощность и водопроводимость, а также водоотдача, На гидрографической сети возможен переход подпертого режима фильтации в свободный, т.е. происходит замена ГУ III рода на ГУ II рода. [ри определенных условиях решения геофильтрационной задачи возможен и обратный переход - безнапорного потока в напорный, а также переход свободной фильтрации в подпертую. В общем случае описанный процесс может носить цикличный характер.

# 3. МАТЕМАТИЧЕСКОЕ ОПИСАНИЕ ГЕОФИЛЬТРАЦИОННОЙ ЗАДАЧИ

3.1. Для математической записи поставленной задачи необходимо в области фильтрации, расположенной внутри криволинейной границы Г, выделить замкнутыми контурами  $\mathcal Y$  внутренние источники и стоки. Оставшаяся после их исключения многосвязная область D должна быть разделена на зоны трехслойного  $D_4$  и однослойного  $D_2$  строения. Тогда неустановившийся процесс фильтрации грунтовых и подземных вод в гидравлической постановке, в соответствии с которой в хорошо проницаемых слоях рассматриваются только горизонтальные составляющие скорости фильтрации, а в разделяющем слое - только вертикальные, запишется в виде системы дифференциальных уравнений для зоны *J3*1, в которой в верхнем горизонте безнапорный режим фильтрации, в нижнем - напорный режим,

$$
\begin{cases}\n\mathcal{M} & \frac{\partial h}{\partial t} = \frac{\partial}{\partial x} \left( T_r \frac{\partial h}{\partial x} \right) + \frac{\partial}{\partial y} \left( T_r \frac{\partial h}{\partial y} \right) - q_n + w - \overline{w} ; \\
\mathcal{M}^* & \frac{\partial H}{\partial t} = \frac{\partial}{\partial x} \left( T_n \frac{\partial H}{\partial x} \right) + \frac{\partial}{\partial y} \left( T_n \frac{\partial H}{\partial y} \right) + q_n\n\end{cases}
$$
\n(1)

и одним уравнением для зоны  $D_2$ 

$$
\mathcal{M}\frac{\partial \widetilde{H}}{\partial t} = \frac{\partial}{\partial x}\Big(\mathcal{T}_{W}\frac{\partial \widetilde{H}}{\partial x}\Big) + \frac{\partial}{\partial y}\Big(\mathcal{T}_{W}\frac{\partial \widetilde{H}}{\partial y}\Big) + W - \widetilde{W}, \tag{2}
$$

rne

 $h(x, y, t)$ ,  $H(x, y, t)$  – уровень и напор в верхнем и нижнем во- $T(X, y, z)$ ,  $T(X, y, z)$  - уровень и напор в верхнем и нижнем во-<br>доносных горизонтах соответственно, м;  $\tilde{H}(X, y, z)$  - уровень водо-<br>носного горизонта в однослойной толще, м;  $T_V$  - водопроводимость<br>верхнего (безнапорного  $w(x, y, t)$  – интенсивность инфильтрации, м/сут;  $\widetilde{w}(x, y, h)$  – интенсивность испарения; м/сут;  $T_{\nu\nu}$  - водопроводимость однослойной толщи, м<sup>2</sup>/сут;  $\mathcal{G}_a$  – единичный переток между горизонтами, вычисляемый по формуле

$$
q_{n} = \begin{cases} \frac{k_{o}}{m_{o}} (h-H), & H \geq H_{\kappa\rho}; \\ \frac{k_{o}}{m_{o}} (h-H_{\kappa\rho}), & H \leq H_{\kappa\rho}, \end{cases}
$$
(3)

где  $H_{\text{KP}}$  ( $x, y$ ) – абсолютная отметка кровли напорного водоносного горизонта, м;  $\mathbf{k}_{\sigma}$ ( $x, y$ ) и  $m_{\sigma}(x, y)$  – коэффициент фильтрации и моциость раздельного слоя, м/сут и м.

3.2. Интенсивность испарения  $\vec{w}$ зависит от глубины стояния грунтовых вод **z** и вычисляется по зависимости

$$
\bar{w} = w_o \left( 1 - \frac{z}{z_k} \right)^n, \tag{4}
$$

 $W_0$  - интенсивность испарения у поверхности земли (при  $z = 0$ ); rne  $z_k$  - критическая глубина стояния грунтовых вод, ниже которой уровень грунтовых вод уже не влияет на величину испарения;  $z = z_0 - h$ , rue  $z_{\alpha}$  - абсолютная отметка поверхности земли.

3.3. Установившаяся фильтрация подземных вод для рассматриваемой расчетной схемы описывается также уравнениями  $(1) - (2)$  при условии равенства нулю левых частей этих уравнений.

3.4. Однозначность решения уравнений (1) - (2) достигается заданием граничных и начальных условий.

Граничные условия, задаваемые на внешнем контуре Г и внутренних 7 , имеют вид:

первого рода (ГУ 1)

$$
H\Big|_{\Gamma_1+\gamma_1^-}=f(r,t),\ r\in\Gamma_1+\gamma_1\ ,\qquad \qquad (5)
$$

 $\Gamma_1 + \mathcal{X}_1$  - часть внешнего и некоторые внутренние контуры с за-<br>данными ГУ I (рис.1);

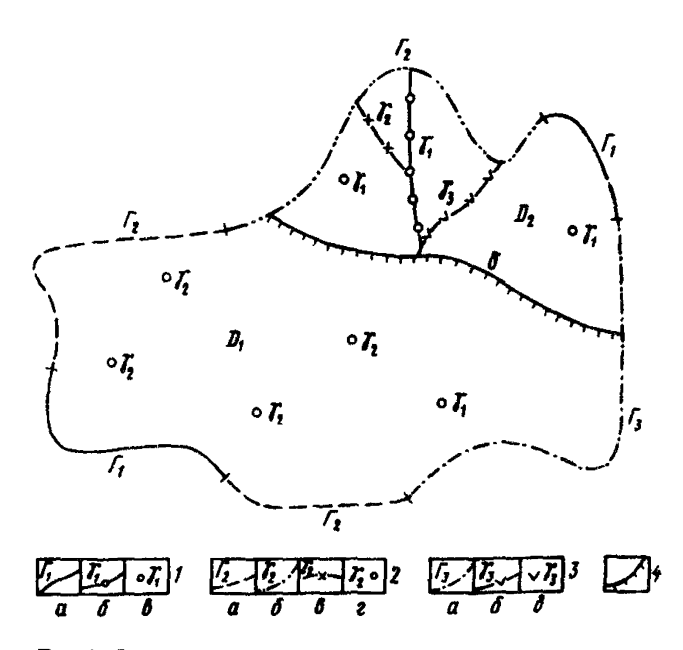

Рис.1. Фильтрационная схема

 $l - 3$  – граничные условия:  $l$  – первого рода  $H = H$ <br>  $(r, t)$  на контурах;  $a$  – внешних линейных  $\Gamma_1$ ;  $\sigma$  –<br>
внутренних линейных  $(\gamma_1)$ ;  $s$  – внутренних точечных  $(\gamma_1)$ ; 2 - второго рода на внешних контурах  $\Gamma_2$  линейных;  $a - \pi \pi Q = Q$  (р, t);  $\sigma - \pi \pi Q = 0$ ;<br>внутренних ( $\gamma_2$ );  $e - \pi \pi R Q = Q$  (2) (р);  $e - \text{roveHHIX } \text{AIAR } Q = Q$  (p, t); 3 - ToeThero ponta<br>
Ha KOHTYPAX;  $a - \text{BHEUHHXX } \Gamma_3$ ; 6 - BHYTPEHHUX<br>
MHEHHLIX  $\gamma_3$ ;  $e - \text{BHYTPEHHMX } \gamma_3$ ; 4 граница перехода трехслойной зоны  $\mathcal{D}_1$ . в однослойную  $D_2$ 

второго рода  $(\Gamma Y \Pi)$ 

$$
Q\Big|_{\Gamma_2+\gamma_2} = F(p,t), p \in \Gamma_2+\gamma_2, \qquad (6)
$$

пе

 $\Gamma_2$  +  $\mathscr{S}_2$  - часть внешнего и некоторые внутренние контуры с заданными TV II (см. рис.1);

третьего рода (ГУ III)

$$
Q_{\rho}\bigg|_{\Gamma_3 + \mathcal{J}_3} = \begin{cases} \chi(\bar{H} - h), & h \geq H_{np} ; \\ \chi(\bar{H} - H_{np}), & h \leq H_{np} , \end{cases}
$$
 (7)

где

 $\bar{H}$  (s, t) – уровень воды в поверхностном водоеме;  $H_{\text{HD}}(s)$  – аб- $\overline{x}(s)$ - napaсолютная отметка подошвы подрусловых отложений; метр взаимосвязи подземных и поверхностных вод;  $s - \overline{row}$ ка, принадлежащая  $\Gamma_3$  +  $\gamma_3$  - части внешнего и некоторым внутренним кон-<br>турам с заданными ГУ III (см. рис.1).<br>Принято, что  $\Gamma = \Gamma_1 + \Gamma_2 + \Gamma_3$ ;  $\gamma = \gamma_1 + \gamma_2 + \gamma_3$ .

3.5. Начальные условия имеют вид

$$
h(x, y, 0) = h_o(x, y);
$$
  
\n
$$
H(x, y, 0) = H_o(x, y);
$$
  
\n
$$
\tilde{H}(x, y, 0) = \tilde{H}_o(x, y).
$$
  
\n(8)

3.6. Пля однозначности решения уравнений (1) - (2) в условиях стационарной фильтрации подземных вод достаточно задания только граничных условий  $(5)$  - (7); при этом все величины, входящие в эти формулы не зависят от времени  $\vec{t}$ .

#### 4. АЛГОРИТМ ЧИСЛЕННОГО РЕШЕНИЯ НА ЭВМ ЛИФФЕРЕНЦИАЛЬНЫХ УРАВНЕНИЙ

4.1. Решение приведенных выше дифференциальных уравнений для областей произвольной формы и граничных условий, меняющихся во времени возможно лишь приближенно, с использованием численных методов реализуемых на ЗВМ. Для практических задач геофильтрации рекомендуется использовать численный конечно-разностный метод.

4.2. Для представления дифференциальных уравнений в конечноразностном вице на область фильтрации Д накладывают сетку Д и непрерывной в области D функции H ставят в соответствие сеточную функцию  $H_{\lambda}$ , такую, чтобы выполнялось равенство

$$
H_{ij} = H_i(x_i, y_j). \tag{9}
$$

Выбор сетки не однозначен. Наибольшее применение получили прямоугольные неравномерные сетки, которым отдается предпочтение.

4.3. При дискретизации области фильтрации вблизи внешнего контура желательно строить прямоугольники таким образом, чтобы криволинейный контур прошел через центры блоков. Полученная сеточная обпасть достраивается до прямоугольников блоками с фиктивными узлами (так как водоносный горизонт в этих блоках отсутствует), а затем оконтуривается еще одним рядом фиктивных блоков (последнее депается для удобства алгоритма и программирования).

Для составления разностных схем на неравномерной прямо-4.4. угольной сетке, шаблон которой изображен на рис. 2, наиболее эффективно применение балансового метода.

4.5. Разностная аппроксимация дифференциального уравнения (например, второго из (1)], записанного для условий стационарной фильтрации подземных вод, имеет вид

$$
s_{i,j+1} (H_{i,j+1} - H_{ij}) + s_{ij} (H_{i,j+1} - H_{ij}) + r_{i-1,j} (H_{i-1,j} - H_{ij}) + r_{i,j} (H_{i-1,j} - H_{ij}) + r_{i,j} (H_{i+1,j} - H_{i,j}) + a_{\Pi,ij} = 0,
$$
\n(10)

$$
\mathop{\mathrm{rpc}}\nolimits
$$

$$
s_{i,j-1} = \frac{2 \Delta y_i T_{N,i,j} T_{N,i,j-1}}{T_{N,i,j} \Delta x_{j-1} + T_{N,i,j-1} \Delta x_j};
$$
  
\n
$$
s_{i,j} = \frac{2 \Delta y_i T_{N,i,j} T_{N,i,j+1}}{T_{N,i,j} \Delta x_{j+1} + T_{N,i,j+1} \Delta x_j};
$$
\n(11)

 $\overline{7}$ 

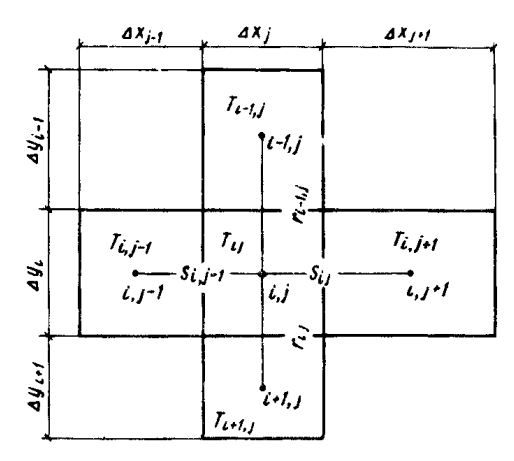

Рис.2. Шаблон неравномерной сетки

$$
\begin{cases}\n r_{i-1,j} = \frac{2 \Delta x_j T_{N,i,j} T_{N,i-j,j}}{T_{N,i,j} \Delta y_{i-1} + T_{N,i-j,j} \Delta y_i}; \\
 r_{i,j} = \frac{2 \Delta x_j T_{N,i,j} T_{N,i+1,j}}{T_{N,i,j} \Delta y_{i+1} + T_{N,i+j,j} \Delta y_i};\n\end{cases} (12)
$$

$$
Q_{n,ij} = \begin{cases} \frac{K_{0,ij} \Delta x_j \Delta y_i}{m_{0,ij}} & (h_{ij} - H_{ij}), H_{ij} \ge H_{\kappa p, ij};\\ \frac{K_{0,ij} \Delta x_j \Delta y_i}{m_{0,ij}} & (h_{ij} - H_{\kappa p, ij}), H_{ij} < H_{\kappa p, ij}.\end{cases} \tag{13}
$$

4.6. Разностная аппроксимация остальных уравнений из (1) и (2) осуществляется аналогично, только коэффициенты в (11) и (12) будут зависеть от искомых решений  $h_{ij}$  и  $\hat{H}_{ij}$  и к левой части (10) добавятся слатаемые  $\$ 

$$
Q_{w,ij} = w_{ij} \Delta x_j \Delta y_i ; \qquad (14)
$$

$$
Q_{\vec{\boldsymbol{w}}_i \cdot \boldsymbol{i}_j} = \frac{w_0 \Delta x_j \Delta y_i}{z_{k, i,j}^n} \left( h_{ij} - z_{0, i,j} + z_{k, i,j} \right)^n.
$$
 (15)

4.7. Разностная аппроксимация временной производной осуществляется в трех модификациях:

пля явных и неявных вычислительных схем

$$
\frac{H_{ij}^{t+1} - H_{ij}^t}{\Delta t_k} ;
$$
 (16)

ШЛЯ ЭКОНОМИЧНЫХ ВЫЧИСЛИТЕЛЬНЫХ СХЕМ (НАПРИМЕР), ЛЛЯ СХЕМ МЕТОЛЯ переменных направлений)

$$
\frac{H_{ij}^{t+j/2} - H_{ij}^t}{q_0^t \Delta t_k} \tag{17}
$$

для абсолютно устойчивой явной схемы Дюфорта-Франкела

$$
\frac{H_{ij}^{t+1} - H_{ij}^{t-1}}{\Delta t_k + \Delta t_{k-1}} \tag{18}
$$

Коэффициент при временной производной, умноженный на плошаль блока (водоемкость блока), в разностной форме записывается в виде

$$
c_{ij} = \mathcal{M}_{ij}^* \Delta x_j \Delta y_i . \qquad (19)
$$

4.8. При построении разностных аналогов граничных условий к разностной системе (10) необходимо добавить уравнения для узлов сеточной границы Г\* + 3\*, которая пройдет, в общем случае, только вблизи границы Г\* + 3\*, которая пройдет, в общем случае, только вблизи границы Г\* + 3\*, которая пройдет, в общем случае, только вблизи границы в отдельных точках.

4.9. Питание или разгрузка на внешнем контуре области фильтрации задается в виде расхода со своим знаком в граничный узел сетки.

4.10. Моделирование скважины, работающей с заданным напором, требует обязательного введения дополнительной фильтрационной проводимости  $T_{\infty,i}$ , которая вычисляется по формуле

$$
T_{\varphi,\,ij} = T_{ij} / \left(\frac{1}{2\pi} \ln \frac{\Delta x}{r_c} - 0.25\right),\tag{20}
$$

rne

 $\Delta x$  – размер блока;  $r_c$  – радиус скважины (для неоднородной области и неравномерной сетки водопроводимость и размер блока осредняются).

Тогда величина дебита скважины, расположенной в блоке (*ij*), выражается зависимостью

$$
Q_{c, i,j} = T_{\phi, i,j} \left( H_{ij} - H_c \right), \tag{21}
$$

пле

 $H_C$  и  $H_{ij}$  - напор на скважине и в узле модели соответственно.<br>4.11. Моделирование скважины, работающей с заданным дебитом, не требует введения в сетку дополнительной проводимости. Дебит скважины обычно запается на модели аналогично инфильтрации, но с обратным знаком. По величине напора в узле сетки, полученной в результате решения запачи, определяется величина напора на скважине по формуле

$$
H_{c,i,j} = H_{i,j} - Q_{c,i,j}/T_{\varphi,i,j},
$$
 (22)

где

 $\phi_{c,i,j}$  - дебит скважины.<br>4.12. Разностный аналог граничного условия IU рода, соответствуюший выражению (7) на внешнем или внутреннем контуре, имеет вид

$$
Q_{p,ij} = \begin{cases} \chi_{ij} (\vec{\mu}_{ij} - \vec{\eta}_{ij}), \; h_{ij} \geq H_{np,ij} \; ; \\ \chi_{ij} (\vec{\mu}_{ij} - \vec{\eta}_{np,ij}), \; h_{ij} < H_{np,ij} \; ; \end{cases} \tag{23}
$$

$$
\chi_{ij} = \frac{\tau_{ij} N_{ij}}{\tau_{ij} + \Delta L_{ij}},
$$
\n(24)

rne

 $\hat{H}_{i,j}$ ,  $H_{\text{IID}}_{i,j}$  - абсолютные отметки уровня воды в поверхностном водоеме и подобщвы подрусловых отложений, соответственно, в узле с координатами (; );  $\chi_{i}$  - параметр взаимосвязи подземных и по-<br>верхностных вод, учитывающий несовершенство поверхностного водоема;  $N_{i,j}$  – длина водоема в ячейке  $(i, j)$ ;  $\Delta L_{i,j}$  – эквивалентное не-<br>совершенство водоема;  $i_{i,j}$  – минимальное расстояние между узлом ячейки и контуром водоема.

4.13. Граничные условия первого рода на моделях задаются обычно, как ГУ Ш, ибо в природных условиях поверхностные водоемы всегда имеют несовершенство по степени вскрытия, но если водоем расположен в центре блока и его несовершенство пренебрежительно мало, то  $\alpha$  придается значение (10 ÷ 30) ·10<sup>3</sup> м<sup>2</sup>/сут.

4.14. Полная система разностных уравнений, аппроксимирующих нестационарную краевую задачу для нижнего водоносного горизонта подземных вод (например, по классической неявной вычислительной схеме), имеет вид

$$
c_{ij} \frac{H_{ij}^{t+1} - H_{ij}^{\dagger}}{\Delta t_k} = s_{i,j-1} (H_{i,j-1}^{t+1} - H_{ij}^{t+1}) +
$$
  
+ 
$$
s_{ij} (H_{i,j+1}^{t+1} - H_{ij}^{t+1}) + r_{i-1,j} (H_{i-1,j}^{t+1} - H_{ij}^{t+1}) +
$$
  
+ 
$$
r_{ij} (H_{i+1,j}^{t+1} - H_{i,j}^{t+1}) + \mathcal{Q}_{n,i,j} + \mathcal{Q}_{c,i,j} ,
$$
  

$$
i = 1, 2, ..., M; \quad j = 1, 2, ..., N; \quad k = 1, 2, ..., L.
$$
 (25)

4.15. Системы разностных уравнений для верхнего горизонта трехслойной зоны или пля вопоносного горизонта в однослойной толще аналогичны. Следует учесть при этом, что первое уравнение из (1) и уравнение (2) - нелинейные.

4.16. Для возможности решения краевой задачи стационарной фильт-рации система разностных уравнений (10) приведена к виду

$$
r_{i-1,j} H_{i-1,j} + r_{ij} H_{i+1,j} - \alpha_{ij} H_{i,j} +
$$
  
+  $s_{i,j-1} H_{i,j-1} + s_{ij} H_{i,j+1} = -r_{i,j}$   
 $i = 1, 2, ..., M; j = 1, 2, ..., N,$  (26)

где

$$
d_{ij} = S_{i,j-1} + S_{i,j} + r_{i-1,j} + r_{i,j} + \frac{k_{0,i,j} \Delta x_j \Delta y_i}{m_{0,i,j}} \t{;} \t(27)
$$

$$
F_{ij} = \frac{k_{0,ij} \Delta x_j \Delta y_i}{m_{0,ij}} h_{ij} + Q_{c,ij} \tag{28}
$$

4.17. Решение системы (26) ведется методом покомпонентной верхней релаксации, который реализуется по следующей вычислительной схеме: для однослойной зоны  $\ddot{\phantom{1}}$ 

$$
\widetilde{H}_{i,j}^{(k+1/2)} = \left(F_{i,j}^{\widetilde{H}} + F_{i-j,j}^{\cdot} \widetilde{H}_{i-j,j}^{(k+1)} + S_{i,j-1}^{\cdot} \widetilde{H}_{i,j-1}^{(k+1)}\right) + S_{i,j}^{\cdot} \widetilde{H}_{i,j+1}^{(k)} + F_{i,j}^{\cdot} \widetilde{H}_{i+j,j}^{(k)}\right)/d_{i,j}^{\widetilde{H}};
$$
\n
$$
\widetilde{H}_{i,i}^{(k+1)} = \widetilde{H}_{i,j}^{(k)} + \mathcal{E}_{onr} \left(\widetilde{H}_{i,j}^{(k+1/2)} - \widetilde{H}_{i,j}^{(k)}\right), \tag{29}
$$

где  $\tilde{H}^{(k+1/2)}$  — промежуточное приближение;<br>для трехслойной зоны

$$
h_{ij}^{(k+1)} = h_{ij}^{(k)} + \mathcal{L}_{onr} \left[ (F_{ij}^{h} + r_{i-j,j} h_{i-j,j}^{(k+1)} + f_{i-j,j} h_{i-j,j}^{(k+1)} + f_{i,j-j} h_{i,j-j}^{(k+1)} + f_{i,j-j-j} h_{i,j-j+1}^{(k)} + f_{i,j-j-j} h_{i,j-j}^{(k)} + f_{i,j} h_{i,j-j}^{(k)} + f_{i,j} h_{i,j-j}^{(k)} \right]
$$
\n
$$
+ \frac{k_{i,j} \Delta x_{j} \Delta y_{i}}{m_{i,j}} H_{ij}^{(k)} / \alpha_{ij}^{h} - h_{i,j}^{(k)} \left[ f_{i,j}^{(k+1)} + f_{i,j} h_{i-j,j}^{(k+1)} + f_{i,j} h_{i,j-j}^{(k)} + f_{i,j-j-j} h_{i,j-j-j}^{(k)} + f_{i,j-j-j} h_{i,j-j-j}^{(k)} + f_{i,j} h_{i,j-j}^{(k)} + f_{i,j} h_{i,j-j}^{(k)} + f_{i,j} h_{i,j-j}^{(k)} \right]
$$
\n
$$
+ \frac{k_{i,j} \Delta x_{j} \Delta y_{i}}{m_{i,j}} h_{i,j}^{(k+1)} / \alpha_{i,j}^{h} - H_{i,j}^{(k)} \qquad (31)
$$

 $\mathbf{11}$ 

причем вначале просчитывается верхний водоносный горизонт, а затем -**HITAGHAN.**<br> $\overrightarrow{AB}$  1.0 D\_n\_mn\_m  $\overrightarrow{F}$   $\overrightarrow{H}$   $\overrightarrow{H}$  RLIUWCHSKYTCS HO CODMVJIAM

4.18. Bernwushs 
$$
F_{i,j}
$$
,  $a_{i,j}$  Biveracis $f$  no popmynam  
\n
$$
F_{i,j}^H = \begin{cases} Q_{m,i,j} + Q_{c,i,j} - m_0 \Delta x_j \Delta y_i \left( \frac{z_k - z_0}{z_k} \right)^n + \chi_{i,j} \overline{H}_{i,j}, \widetilde{H}_{i,j} \geq H_{np,i,j}, \\ Q_{m,i,j} + Q_{c,i,j} - m_0 \Delta x_j \Delta y_i \left( \frac{z_k - z_0}{z_k} \right)^n + \chi_{i,j} \left( \overline{H}_{i,j} - H_{np,i,j} \right), \end{cases}
$$
\n(32)

$$
\alpha_{ij}^{\tilde{H}} = \begin{cases} S_{i,j-1} + S_{ij} + r_{i-1,j} + r_{ij} + \frac{w_0 \Delta x_j \Delta y_i}{z_k} \left( \frac{z_k - z_0}{z_k} \right)^{n-1} + \\ + \chi_{ij}, \tilde{H}_{ij} > H_{np,ij}; \\ S_{i,j-1} + S_{ij} + r_{i-1,j} + r_{ij} + \frac{w_0 \Delta x_j \Delta y_i}{z_k} \left( \frac{z_k - z_0}{z_k} \right)^{n-1}, \\ \tilde{H}_{ij} < H_{np,ij}, \end{cases} \tag{33}
$$

 $F_i$ <sup>n</sup> и  $\alpha'$  рассчитываются по формулам аналогичным (33) и (34) только к их правым частям необходимо добавить, соответственно, выражения

$$
\frac{k_{0,ij}\Delta x_j\Delta y_i}{m_{0,ij}}H_{ij};\quad \frac{k_{0,ij}\Delta x_j\Delta y_i}{m_{0,ij}};
$$

 $F''_{ii}$  и  $d''_{ii}$  вычисляются по формулам (27) и (28).

4.19. Итерационный параметр  $\mathcal{L}_{on\tau}$  может принимать значения  $1 < \mathcal{L}_{on\tau}$  2. Для решения практических задач  $\mathcal{L}_{on\tau}$  рекомендуется находить подбором или вычислять различными приближенными методами.<br>Так, В.В. Ш ции вычисляется

$$
\lambda = \frac{\max_{i,j} |H_{(i,j)}^{(k)} - H_{(i,j)}^{(k-i)}|}{\max_{i,j} |H_{(i,j)}^{(k-i)} - H_{(i,j)}^{(k-2)}|}.
$$
 (34)

Когда первые две-три цифры в значении  $\lambda$  перестанут изменяться, следует положить  $\lambda_{max} = \lambda$ , вычислить  $\mathcal{E}_{onr}$  по формуле

$$
\mathcal{I}_{onr} = \frac{2}{1 + \sqrt{1 - \lambda_{max}}} \tag{35}
$$

и после этого счет продолжить  $c \propto x = \mathcal{C}_{anr}$ .

и и должных краевой задачи нестационарной фильтрации<br>рекомендуется применять: явные схемы (классическую и Дюфорта-<br>Франкела), неявную классическую и явно-неявную охему переменных направлений. Характерные особенности данных схем:

классическая явная схема обладает условной устойчивостью, что наклапывает жесткие ограничения на размер временного шага. Ее применение целесообразно при воспроизведении процесса подтопления в водоносных горизонтах с безнапорным режимом фильтрации, для которых свободная водоотдача относительно велика;

схема Дюфорта-Франкела обладает абсолютной устойчивостью, однако имеет условную аппроксимацию, что ухудшает точность и вызывает колебания в решениях, существенно увеличивая невязку баланса. Однако, несмотря на этот недостаток, ее применение более предпочтительно, чем классической явной. Это вызвано тем, что для временных шагов, не более, чем на порядок превышающих максимально допустимый временный шаг, обусловленный условием устойчивости классической схемы, точности решений сравнимы:

классическая неявная схема может быть использована с итерационным способом отыскания решения системы разностных уравнений. В связи с тем, что особенности рассматриваемой расчетной схемы не позволяют применять быстросходящиеся итерационные схемы, основанные на методе прогонки, то предлагается использование схемы Зейделя, худшей, с точки зрения скорости сходимости. Главным преимуществом этой схемы, в данном случае, является возможность записать разностное уравнение в явном виде. Итерационный процесс Зейделя для этой системы всегда сходится:

метод переменных направлений успешно может быть применен в зоне однослойного строения (монотонная прогонка) либо в зоне трехслойного строения (матричная прогонка). Однако на стыке этих двух зон возникают значительные трудности, поскольку переход от матричной прогонки к обыкновенной (и наоборот) непосредственно невозможен. Завершить прямой ход прогонки и начать обратный на линии выклинивания раздельного слоя тоже нельзя. Этим недостатком обладают все вычислительные схемы, обращение матриц в которых осуществляется методом прогонки.

4.21. Для улучшения скорости сходимости наиболее эффективным является алгоритм, основанный на получении решения на очередной временной шаг по схеме Дюфорта-Франкела, а затем использовании его в качестве начального приближения для итерационной схемы Зейпеля.

4.22. Размер временного шага, определяющего точность решения задачи, должен находиться в оптимальных пределах: с одной стороны решение должно удовлетворять заданной точности, а с другой - продолжительность счета на ЭВМ должна быть приемлема. Рекомендуется применять переменный временной шаг, увеличивающийся в логарифслужить выполнение баланса на сетке, особенно в тех узлах, где заданы граничные условия II рода.

4.23. Учет нелинейности первого уравнения из (1) и уравнения (2) осуществляется в результате их линеаризации (осреднения мощности потока) не на весь период решения, а на некоторую ее часть, в течение которой положение свободной поверхности подземных вод изменяется в небольших пределах. Затем следует уточнение водопроводимости в соответствии с новым положением уровня грунтовых вод

и дальнейшее решение линейного уравнения до нового нарушения пределов линейного участка. Погрешность решения не превосходит 1-2 % при изменении мощности водоносного горизонта в пределах одного блока на 10-15 %, поэтому было принято следующее условие пересчега фильтрационных проводимостей:

$$
\frac{|h_{ij}^t - h_{ij}^{t+1}|}{|h_{ij}^t - b_{i,ij}|} \ge \mathcal{E} \% \tag{36}
$$

где  $\mathcal{E} = 10 \div 15$  %;  $\mathcal{D}_{\ell, ij}$  - абсолютная отметка подошвы безнапорного водоносного горизонта в блоке ( $i j$ ).

4.24. Для выполнения непосредственно численного решения краевой задачи, описывающей фильтрацию подземных вод в водоносных горизонтах трех - и однослойного строения в условиях стационарной и нестационарной фильтрации, был разработан пакет прикладных программ для ЭВМ ЕС-1022 под общим названием  $FILTR$  12, cocтоящий из 12 программных единиц типа SUBROUTINE

4.25. Основная программа осуществляет ввод-вывод исходных данных, расчет фильтрационных проводимостей между узлами сетки, вызов подпрограмм, частичный вывод результатов решения в соответствии с запанными координатами узлов, а также вывод результатов решения во всех узлах сеточной области фильтрации.

 $STAL12$  выполняет решение станионарной 4.26. Поштограмма задачи итерационным методом покомпонентной верхней релаксации. При необходимости продолжения счета для решения нестационарной задачи или выполнения балансовых расчетов, результаты решения передаются в основную программу. В подпрограмме предусмотрен частичный вывод результатов счета, а также полный вывод всего решения. Как в том, так и в другом случае результаты могут быть выведены в разностях от исходных уровней. В случае необходимости может быть выведена разность уровней верхнего и нижнего водоносных горизонтов, с целью определения направленности перетекания.

4.27. Подпрограмма *SLANK* выводит на нечать пвумерные масси- $M \times N$ вы размерностью в форме, соответствующей области фильтрации, что повышает наглядность и скорость анализа решения.

4.28. Подпрограмма SNAB<sup>-</sup> 12 осуществляет локальный расчет баланса по результатам решения стационарной задачи. Может быть использована и при решении нестационарной задачи для расчета всех составляющих баланса, кроме емкостных запасов.

4.29. Подпрограмма BALN 12 выполняет расчет баланса для нестационарной задачи по следующим статьям: емкостные запасы для каждого горизонта; питание или разгрузка в поверхностные водоемы; питание или разгрузка, задаваемые в виде расходов на боковых границах, в скважинах и в виде инфильтрации; переток между горизонтами в трехслойной зоне; испарение.

Вызвать подпрограмму можно либо после каждого временного шага, либо в моменты времени, указанные в исходной информации.<br>Отличие подпрограмм ВАLN 12 и SNAB12 состоит в том, что в последней выполняется расчет бокового питания - расхода для каждого узла.

4.30. Подпрограмма **GRAN** осуществляет временные изменения граничных условий II и III рода.

4.31. Четыре подпрограммы предназначены для решения нестационарной задачи:

JAWA 12 - классическим явным методом или, если не выполняется условие устойчивости, методом Дюфорта-Франкела.

 $REL12$  – итерационным методом Зейделя применительно к классической неявной схеме. Данная подпрограмма может быть вызвана как из основной программы (тогда решение осуществляется только по этой программной единице), так и из подпрограммы  $JAWA$  12. В послед-**JAWA 12 находится первоначальное приближе**нем случае вначале по ние, а затем решение уточняется по итерационной схеме;

MPN ін **PROGON** - явно-неявным методом переменных направлений с выполнением монотонной прогонки.

4.32. Подпрограмма РАRМ 12 выполняет пересчет водопроводимости при решении нелинейной задачи.

REDTS 4.33. Подпрограмма осуществляет корректировку величин водопроводимости, инфильтрации и водоотдачи верхнего горизонта при решении обратных стационарных и нестационарных задач.

4.34. При объеме памяти ЭВМ ЕС-1022 256 кб максимальное число vэловых точек модели составляет примерно 3,2 тысячи. Время решения задачи зависит от применяемой вычислительной схемы. Для максимальной задачи один временной шаг по явной схеме выполняется за 5-7 секунд. Примерно столько же времени занимает одна итерация при решении стационарной или нестационарной запачи.

*FILTR* 4.35. Для удобства работы с пакетом программ 12. a также ввиду большого количества двумерных массивов по 2500 чисел в каждом, использовался внешний носитель памяти, в частности, личный пакет дисков ЭВМ ЕС-1022. Для организации данных на внешнем носителе (пакете дисков) необходимо произвести следующие операции: инициализацию пакета дисков, создание личной библиотеки оттранслированных программных модулей (комплекта подпрограмм  $FILTR12$ ), каталогизацию модулей в эту библиотеку, организацию рабочих файлов, куда будут записываться целые и вещественные двумерные массивы. Рассмотрим подробно все эти операции.

4.36. Первоначальная операция, которую производят с пакетом дисков (томом) для поштотовки его к работе, это инициализация, т.е. проверка дорожек на дефектность, создание пустого отлавления и нанесение метки тома, служащей для его распознавания и средством защиты. В ДОС ЕС существует специальная программа, с помощью которой осуществляется эта операция:

> **II JOB INIC** Il ASSGN SYSOPO, X'131' *II EXEC INTD*  $I1$  UID, IA, C1 **II VTOC STANDARD** VOL1 ANTEYZ **II END**  $18$

пе

ANTEY 7 - регистрационный номер тома.

4.37. После того, как пакет инициализирован, его следует использовать для создания личной библиотеки и рабочих файлов.

Личная библиотека - это дополнительная внешняя память. Для трансляции программ создается библиотека объектных модулей (RL). Эта библиотека имеет оглавление (содержание), где хранится информация о программе (модуле), т.е. ее имя, адрес. Наличие оглавления уменьшает затраты времени на поиск нужного модуля, так как оглавление значительно меньше самой библиотеки.

Пакет задания для создания личной библиотеки выглядит так:

**II JOB RL** 

ASSGN Оператором назначается физическое устройство с номером 131, т.е. то устройство, на котором находится пакет дисков с именем JIII LTY7. B onepatopax DLBL  $\mathbf{K}$ **EXTENT** указан апрес участка писка, где создается библиотека и ее имя (БОМ), которое будет записано в оглавлении тома. Библиотека БОМ занимает 10 цилиндров, начиная с 35-го. Срок ее хранения - бесконечен. Программа **CORĜZ** выполняет операцию создания библиотеки. В операторе NEWVOL указывается количество цилиндров, выделенных под библиотеку - 10, и в скобках - количество дорожек, выделенных под ее оглавление - 20.

4.38. Единицей хранения в RL является объектный модуль. В библиотеку можно помещать (каталогизировать) модули, полученные в результате трансляции любым из трансляторов, и затем на этапе редактирования объединять любые из них в одну программу, готовую к выполнению. Каталогизацию в RL производит программа **MAINT** c noмощью оператора CATALR. Существует режим трансляции DECK, в результате которого отгранслированная программа в виде объектного SYSPCH. Этому ломодуля помещается на логическое устройство гическому устройству назначают магнитную ленту.

 $RL$ Пакет запания на каталогизацию программ в с промежуточным хранением информации на магнитной ленте:

> **II JOB CATALR** ASSGN SYSPCH, X' 28¢' **II OPTION NOLIST II OPTION DECK** CATALR FILTR 12 **II EXEC FFORTRAN**

текст программы

 $\prime\ast$ CLOSE SYSPCH. X'ØØD' ASSGN SYSIPT. X'28¢' II ASSEN SYSRLB. X'131' // DLBL [JSYSRL, '50M', 99/365 Il EXTENT SYSRLB, ANTTYT,, 700, 200 **II EXEC MAINT**  $1 +$ ASSGN SYSIN, X' ØØC'

MTC REW,  $X'$  28 $\phi$ '  $/$ \*  $\angle$   $\&$ 

С помощью этого пакета задания каталогизируются в  $RL$  $\text{Rce}$  12 FILTR 12. Для этого каждому тексту програмподпрограмм пакета мы ставится в соответствие оператор CATALR GRAN, CATALR **BLANK** и т.д.

4.39. В ФОРТРАНЕ ДОС ЕС допускается последовательный тип организации файлов. Последовательная организация файлов возможна на перфокартах, магнитной пенте, дисках. При работе с FILTR12 предпатается использовать диск для организации рабочих файлов. По способу доступа к данным файлы ФОРТРАНА делятся на файлы последовательного и прямого доступа. Каждый файл, созданный на дисках, должен содержать метку, которая служит для идентификации этого файла. Информация о метках задается в операторах DLBL и EXTENT.

Обращение к дайлу производится по его номеру, который указывается в операторах ввода-вывода и должен соответствовать логическому устройству ввода-вывода, указанному в операторе DLBL и EXTENT.

Обмен данными между файлами и основной памятью выполняется на уровне логических записей. Логическая запись - это совокупность данных, связанных между собой с точки зрения программной обработки. Оператор ввода-вывода прямого доступа всегда создает записи фиксированной плины.

Размер записи файла прямого доступа определяется в операторе DEFINE FILE, который находится в основной программе до оператора обращения к этому файлу. Файлы прямого доступа удобны тем, что обращение к ним идет по номеру записи и фактически можно обратиться к любой записи, т.е. к любому участку диска с размещенной на ней информацией.

Чтобы организовать файл прямого доступа на диске, надо данный участок диска форматизовать, т.е. произвести разбивку участка диска на записи фиксированной плины. Делается это программой CLRDSK Она предварительно очищает назначенный участок и затем производит его разметку. Размечаемый файл всегда имеет имя UOUT.

Пакет задания при этом имеет вид

II JOB FORMAT Il DIBL VOUT, 'FILE 6', 99/365 Il EXTENT SYSØØ6, ANITY7, 1640, 28 $\phi$  $\parallel$  ASSGN SYS  $\emptyset$  $\emptyset$ 6, X'131' **II EXEC CLRDSK**  $IUVCL B = (K = \emptyset, D = 2\emptyset\emptyset), X'\emptyset\emptyset, OY, E = (5\emptyset61)$  $II$   $END$  $\sqrt{6}$ 

В результате выполнения этого задания на пакете дисков с регистрационным номером ЛПГГУ7 организован файл прямого доступа с иден-"FILE 6", срок хранения - бесконечен. Начальный адрес тификатором файла 82-й цилиндр, нулевая дорожка и занимает он 14 цилиндров. Файл разбит на записи длиной 200 байт. Эта же величина указана и в операторе DEFINE FILE 9 (5000, 200, L, K4),  $K00$ описания файла рый находится в основной программе. Вся информация о метке файла находится в оглавлении тома.

Для работы с программой  $FILTR12$ были организованы два файла прямого доступа с идентификаторами:  $"FILE 6" - unR$  вещест- $"FILE 7"$  - для целых массивов. венных массивов и

Максимальная длина записи для вещественных массивов - 200 байт, а для целых - 100 байт. Оператор DEFINE FILE в основной программе имеет вид

DEFINE FILE 9 (5000, 200, L, K4), 11 (10000, 100, L, K).

4.40. Для записи вещественных и целых массивов на писк в 'FILEb' 'FILE 7' написана специальная программа DISK. Пакет задания на репактирование ее и выполнения записи чисел в файлы прямого доступа имеет вип

> II JOB DISK Il DLBL IJSYSRL, '50M', 99/365 Il EXTENT SYSRLB, ANTTY 7,,, 700,200 II ASSGN SYSRLB. X' 131 **Il DLBL IJSYS #6. 'FILE 6', 99/365** Il EXTENT SYSØØ6, ANITY7,,, 1640, 280  $\parallel$  ASSGN SYS  $\emptyset$   $\emptyset$  6,  $X'$ 131'  $I$  DLBL IJSYS  $\phi$ 8.'FILE 7'. 99/365 ILEXTENT SYSØP8, ANTTY7,, 2021.280 **ILASSGN SYSPEB. X'131' II OPTION LINK** INCLUDE DISK **II EXEC LNKEDT II EXEC**

числа (исходная информация)

# /\*  $\overline{1}$

4.41. Исходная информация для программы DISK:

### Простые переменные

 $(N = \emptyset -$ записывается на диск целый мас- $N - np$ изнаковое число CHB,  $\mathcal{N} = 1 -$  вещественный):

вводится на отдельной перфокарте в формате 15:

 $K1$  - признаковое число  $(K1 = \emptyset$  - записываемый массив не вывопится на печать;  $K1 = 1 -$  выводится на печать); вводится на отдельной перфокарте в формате  $IS$ ;

 $K\overline{L}$  – номер записи, начиная с которой целый или вещественный массив будет записываться на диск в соответствующие файлы прямого доступа: вводится на отдельной перфокарте в формате 15.

#### Массивы

 $ITB-$  массив целых чисел, вводится при  $N = 0$ : формат  $(13I6)$ , 193 нерфокарты;

 $T\mathcal{B}$  - массив вещественных чисел, вводится при  $N=1$ : формат (13  $\,$   $\,$  6.2), 193 перфокарты. 4.42. Исхолная информация для программы FILTR12.

#### Простые переменные

 $M, N -$  число сеточных узлов по горизонтали и вертикали прямоугольни-

ка, оконтуривающего область фильтрации;<br>Примечание 1. Начало отсчета - левый нижний угол; индекс 1 увеличивается по горизонтальной оси слева направо, индекс  $J -$ по вертикальной оси снизу вверх.

Примечание 2. С целью удобства программирования сеточная область фильтрации, дополненная до прямоугольника фиктивными блоками, оконтуривается еще одним рядом фиктивных блоков.

 $LPR -$  число элементов массива  $IR^-$  (управляющий массив, подробная

информация о котором будет ниже);<br>  $I S V$ ,  $I S W -$ число узлов сетки для верхнего и нижнего горизонтов соответственно, решение для которых выводится на печать при частичном выводе. Для однослойного потока *ISN* всегда равно нулю.

Примечание 3. Значение уровней в каждой точке сеточной области фильтрации при решении обратных и прямых задачнеобходимо, как правило, только на конечный момент времени. Более подробной информацией исследователь располагает лишь в малом числе блоков. В целях прослеживания изменения уровней в динамике в программе может быть использован частичный вывод, при котором на печать выводятся уровни только в запанных узлах.

 $NELS$  - признаковое число решения линейной ( $NELS = 0$ ) или нелинейной (NELS = 1) прогнозной стационарной задачи.

N V - начальное приближение для стационарной задачи, задаваемое одним числом.

 $NT$  – конечный момент времени решения нестационарной запачи.

Примечание 4. Все большие двумерные массивы (размерностью M x N m полжны быть записаны в рабочие файлы прямого доступа, организованные на писке.

 $KL$  - число записей в файле прямого доступа, занимаемых одним массивом. Для данной программы это число всегда равно 50;

 $KL$  – номер первой записи первого (целого) массива типа INTEGER x2; KW - номер первой записи первого вещественного массива;

 $\mathcal{L} \mathcal{L} \mathcal{L}$  - число блоков, в которых заданы граничные условия 1 рода;

Примечание 5. Перечисленные простые переменные перфорируются на одной перфокарте (первая перфокарта) в формате  $(1376)$ .

I5, I6, 75, 76 - минимальные и максимальные координаты прямоугольника по индексу I и J соответственно, для которого будет вычисляться баланс (см. примеч. 16). Перфорируется на отдельной перфокарте (вторая перфокарта) в формате (2014).

 $BI, CI$  - значения свободной и упругой водоотдачи.

Примечание 6. В программе  $\overrightarrow{BI}$  и  $\overrightarrow{CI}$  умножаются на  $10^{-4}$ , поэтому в исходных данных необходимо их задавать умноженными на  $10^{4}$ .

 $EPS$  - малое число, когда максимальная разность  $(B$  Merpax) между двумя последующими итерациями при решении задачи итерационным методом становится меньше  $EPS,$ итерационный процесс завершается.

 $EPS1$  - допустимая сработка уровней (в относительных единицах) без корректировки водопроводимости.

 $EPSN$  - малое число, когда максимальная разность между двумя последовательными решениями стационарной линенной задачи становит-EPSN. итерационный процесс для решения стационарной ся меныце прогнозной запачи завершается.

 $T_{\rm A}$  V - ускоряющий итерационный параметр.

Примечание 7. Перечисленные простые переменные вещественного типа перфорируются на одной перфокарте (третья перфокарта) в фор-Mare  $(10 \tF 8.4)$ .

 $R$  - множитель для изменения сопротивления подрусловых отложений при задании ГУ III.

 $GLKR$  - критическая глубина стояния грунтовых вод, ниже которой уровень грунтовых вод не влияет на величину испарения.

 $\overline{PS}$  - показатель степени в формуле (4).

WØ - интенсивность испарения у поверхности земли; вводится с минусом.

Примечание 8. Перечисленные простые переменные вещественного типа перфорируются на одной перфокарте (четвертая перфокарта) в dopmare  $(10 \tF 8.4)$ .

#### Массивы, необходимые для решения стационарной задачи

Ввод массивов полжен производиться в память ЭВМ в той последовательности. в которой они ниже описаны.

 $IR$  - управляющий массив, содержащий признаковые числа 0 или 1, посредством которых назначается  $(IR(\hat{I}) = 1)$  или отменяется  $(IR (I) = 0)$  тот или иной режим работы программы. Каждый элемент массива перфорируется на отдельной перфокарте в формате  $(T^4)$  и число перфокарт должно совпадать с числом в простых переменных. Массив всегда вводится с перфокарт и всегда выводится на печать (значения злементов массива будут приведены ниже).

 $D$  1 (50) – одномерный массив ячеек сетки по горизонтальной оси (в км). Формат (10  $F$  6.2), 5 перфокарт. Если простая переменная М меньше 50, то остальные элементы массива должны быть нулями. Массив вводится с перфокарт.

 $D2(50)$  - одномерный массив ячеек сетки по вертикальной оси  $(B KM)$ . Формат  $(10 F$ 6.2), 5 перфокарт. Если простая переменная меньше 50, то остальные элементы массива должны быть нулями. Массив вводится с перфокарт.

 $KPI$  (2, 80) - двумерный массив координат узлов верхнего горизонта, значения уровней в которых необходимо выводить в частичном выводе. Первая координата  $\overline{I}$ , вторая - J.<br>перфокарт. Если переменная  $\overline{I}SV$  имеет значен Формат  $(20 I 4)$ , 8 имеет значение не 80, а 20, 40 или 60 (другие значения не рекомендуются), то 6,4 или 2 перфокарты остаются пустыми. Массив вводится с перфокарт.

 $KPN$  (2, 60) - то же самое для нижнего горизонта и простой переменной.

Примечание 9. В идентификаторах простых переменных и массивов последние символы  $V$  и  $\bar{N}$  обозначают, как правило, верхний и нижний горизонты соответственно.

 $KTV$  (50, 50) - двумерный массив порядковых номеров зон водопроводимости для верхнего слоя верхнего горизонта. Записывается при обходе сеточной области фильтрации, начиная с нижнего левого угла направо и вверх (так записываются все большие двумерные массивы). Формат (13 1 6), 193 перфокарты. В фиктивных узлах надо записать 0. В память ЭВМ вводится с пакета дисков.

 $STV$  (65) - одномерный массив значений коэффициентов, на которые умножается массив 7 SV в соответствии с порядковыми номерами зон. Формат (13 F 6.2), 5 перфокарт. Вводится с перфокарт.<br>  $KTV$  1 (50, 50) – двумерный массив порядковых номеров зон

водопроводимости нижнего слоя верхнего горизонта. Остальное анало- $KTV$ . гично массиву

 $STV1$  (65) - одномерный массив значений коэффициентов, на которые умножается массив 7SV 1 в соответствии с порядковыми номерами зон. Остальное аналогично массиву STV.

 $\kappa$  Г N (50, 50) и  $STN$  (65) – то же самое для нижнего горизонта.

Примечание 10. Массивы *КТУ*, *КТУ* 1, *КТ* и STV, STV1, 5 ГА/ предназначены для более удобного и менее трудоемкого изменения водопроводам ости при решении обратных задач, Они относятся к числу необязательных массивов и если необходимость в зонной корректировке водопроводимости отсутствует, их можно не вводить. При этом должно быть  $\sum R$  (9) = 0.  $IR(9) = 0.$ 

Подготовка этих массивов состоит в следующем. На карте литологического состава пород соответствующего Водоносного слоя (горизонта) выполняется районирование по величине коэффициента фильтрации АГф. Далее все зоны пронумеровываются. Если в разных частях области фильтрации имеются зоны с одинаковыми  $K_{\text{dp}}$ , то номера зон должны быть разными. Затем на карту накладывается сетка, контуры зон аппроксимируются прямолинейными границами, и каждому узлу в зоне присваивается один и тот же номер - номер зоны. Эти номера зон и яв-<br>ляются элементами массивов  $KTV$ ,  $KTV1$  и  $KTN$ . ляются элементами массивов *KJ V , KTV* 1 и *К ТЫ.*

В массивах *ST V* , *STV1* и *STN* содержится по одному коэффициенту для каждой зоны и порядковый номер элемента этих массивов соответствует номеру зоны. Перед вычислением фильтрационного сопротивления между двумя узлами первоначальная водопроводимостъ *TSV, TS V* 1 или *TSN* умножается на соответствующий коэффициент **STN.** Так, например, в третьей зоне верхнего слоя верхнего горизонта водопроводамость надо уменьшить в 4 раза, а в пятой зоне увеличить в 2 раза. Остальные массивы водопроводимости должны быть исходными. Тогда массив  $STV$  должен быть: 1, 1, 0,25, должны быть исходными. Тощ а массив *STV* должен быть: 1,1, 0,25, 1, 2 ..., остальные единицы, а массивы единиц.

 $TSV(50, 50)$  - водопроводимость в ячейках сетки для верхнего слоя верхнего горизонта (м<sup>2</sup>/сут). Формат (13 *I* 6), 193 перфокарты, в фиктивных узлах записываются нули. В ЭВМ вводится с пакета дисков.

 $\sqrt{S}V1$  (50, 50) - то же самое для нижнего слоя верхнего горизонта.

 $TSN(50, 50)$  - то же самое для нижнего горизонта.

Примечание 11. Для однослойной толщи водопроводимостъ делится пополам и значение каждой половины записывается в массивы *TSN.*

При решении обратной задачи по уточнению фильтрационных свойств пород может оказаться, что необходимо изменить границы зон указанных<br>в массиве  $KTV$ ,  $KVV$  или  $KTN$ . Для того чтобы не перебивать в или *К Т N*. Для того чтобы не перебивать<br><sup>1</sup>*REDTS*, с поданные массивы составлена специальная подпрограмма мощью которой можно корректировать значения водопроводамости внутри выделенных зон, а также значения водопроводимости в отдельных блоках. С этой целью после массива  $STN$  или, если  $TR/9/=0$ , то блоках. С этой целью после массива<br>после массива *<i>XPN* вводится рег после массива *KPN* вводится редактирующий массив /?££Г, Перфорируется он следующим образом: на отдельной перфокарте в формате 4  $\overline{I}$  3 набиваются минимальные и максимальные координаты прямоуголь-<br>ника по индексу  $\quad \perp \quad$ и  $\quad \mathcal{J} \quad$  соответственно, для которого будет коррек- $\mu$  *J* соответственно, для которого будет корректироваться водопроводимость, затем в 14-й позиции поля перфокарты -1 (если вводится корректирующий коэффициент) или 2 (если будет вводиться измененное значение водопроводамости) и далее в формате *F* 8.4 пробивается либо значение коэффициента, либо само новое значение водопроводамости. Число таких перфокарт в принципе неограничено. Пустая перфокарта служит признаком завершения редакции массива *TSV* . Аналогично производится корректировка массивов *TSV* 1, *TSN* .Е сли необходимость в дополнительной корректировке отсутствует, то при этом должны быть  $IR/72l = TR(73) = 0.$  В противном случае онч  $IR/72/ = IR(73) = 0. B$  противном случае онц равны единице.

 $Z$  (50, 50) - массив абсолютных отметок поверхности земли. В местах отсутствия испарения записывается 100. В фиктивных узлах записывается ноль. Формат (13  $F$  6.2), 193 перфокарты. Вводится при  $\overline{R}(79) = 1$ .

*KW V* (50, 50) - двумерный массив порядковых номеров зон ин-<br>рации и ГУ II для верхнего горизонта. Аналогичен массиву *KTY*, фильтрации и ГУ 11 для верхнего горизонта. Аналогичен массиву

 $\mathcal{S}$  *WV* (195) - одномерный массив значений коэффициентов, на которые умножается массив *W2 У* в соответствии с порядковыми номерами зон. Перфорируется в формате  $(13 \zeta^2 6.2)$ , 15 перфокарт. Вводится с перфокарт.

 $\hat{\mathcal{K}}$ WN (50, 50) - аналогичен массиву  $\hat{\mathcal{K}}$ WV, только для нижнего горизонта. Для однослойного потока в соответствующее для него место в файле прямого доступа на пакете дисков записываются единицы в формате  $(13\tilde{\Gamma}6)$ , 193 перфокарты.

*ЭУУН* (39) - аналогичен массиву *5 У/У,* только для нижнего горизонта. Вводится с перфокарт после массива *SWV* в формате (13 F6.2), 3 перфокарты. Для однослойного потока его значения всегда равны единице.<br>Перечисленные массивы

Перечисленные массивы *КУУУ, \$ W V* , *KW N,* 5У^относятся к числу необязательных массивов и вводятся при задании  $IR/10/ = 1$ .

 $WZV$  (50, 50) - инфильтрация и ГУ II в ячейках сетки верхнего горизонта. Формат Г13 6.2), 193 перфокарты, в фиктивных узлах записываются нули. Ввод в память ЭВМ осуществляется с пакета дисков.

Примечание 12. Для определения инфильтрации (ГУ II) следует поступить аналогично определению водопроводимости (см. примеч. 10) . Но необходимо это помнить и при задании дебитов скважин и их изменений в процессе решения задачи. Так, если в третьей зоне инфильтрация уменьшена, например, в четыре раза относительно первоначальной, зада-ваемой массивом *W2 У7* то дебит скважины в этой зоне следует задавать в 4 раза больше необходимого. Ибо этот дебит, будучи умноженным на 0,25 дает нужный.

*УУ2Н* (50, 50) — то же самое для нижнего горизонта.

Примечание 13. В однослойной толще и инфильтрация и дебит скважин задается только в массив *W2* , а массив *W2N* остается пустым.

Решение обратных задач, связанных с уточнением величин утечек из водонесущих коммуникаций, с помощью массивов *НУУУ* и *SWV* удобно лишь на первом этапе. Поэтому, в дальнейшем корректировка<br>массива и *W2V* и должна осуществляться с помощью политограммы массива *W2V* должна осуществляться с помощью подпрограммы<br>*REDTS*. Делается это с помощью массива REDW, который вво-*Й£ D T S* . Делается это с помощью массива *RE DIV,* который вводится сразу же после массива *STH* (если /Я/10/ = 0) , либо после массива *REDT* (если *IR*/73/ = 1). Перфорируется этот массив аналогично массиву *REDJ,* после последней редактирующей перфокарты ставится пустая карта. Если необходимость в дополнительной корректировке отсутствует, то следует положить  $IR/74/ = 0$ , в противном случае - единице.

 $H2$  (50, 50) – абсолютные отметки кровли нижнего горизонта (в однослойной толще в массив следует записать нули). Формат (13  $I$  6), 193 перфокарты, в'фиктивных узлах записываются нули. В ЭВМ вводится с пакета дисков.  $K_a$ 

 $TR$  (50, 50) — параметр раздельного слоя:  $\overline{m}_o \cdot 10^{\mathsf{b}}$ . В однослойной толще следует записать нуль. Формат (13 *I* 6) , 193 перфокарты, в фиктивных узлах записываются нули. Вводится с пакета дисков.

 $\overline{KR}$  (50, 50) - двумерный массив порядковых номеров зон коэффициентов фильтрации раздельного слоя. Аналогичен *НТУ.*

 $SR(65)$  - одномерный массив значений коэффициентов, на которые умножается массив *TR* в соответствии с порядковыми номерами зон: Формат (13 *F* 6.2), 5 перфокарт, вводится с перфокарт.

Для однослойной толщи массивы *HR* и *SR* не вводятся, следовательно, *JR*(55) всегда равно нулю.

 $HR (50, 50)$  – массив абсолютных отметок воды в поверхностном водоеме. Формат (13 *f* 6 .2), 193 перфокарты; в узлах, где реки отсутствуют и в фиктивных узлах записывается ноль. Вводится с пакета дисксе.

Примечание 14. Если отметка воды в водоеме действительно нуль, то в исходных данных следует записать 0.01.

 $DL$  (50, 50) - массив параметров взаимосвязи подземных и поверхностных вод  $(M^2/cyr)$ . В фиктивных узлах и в узлах, где рек нет, в массив следует записать ноль. Формат  $(1376)$ , 193 перфокарты, вводится с пакета дисков.

Примечание 15. Максимально допустимое значение параметра взаимосвязи не должно превосходить 32 тыс.м<sup>2</sup>/сут.

 $/44(50, 50)$  - массив абсолютных отметок подошвы подрусловых слабопроницаемых отложений. Когда уровень подземных вод становится ниже отметок подошвы подрусловых отложений, происходит отрыв уровней подземных и поверхностных вод и ГУ Ш переходит в ГУ II. В фиктивных узлах, где рек нет, следует записать нуль. Формат (13  $F$  6.2), 193 перфокарты, вводится с пакета дисков.

 $KRB(2, L, 5)$  - двумерный массив координат узлов, где заданы ГУ І в верхнем водоносном горизонте. Первая координата  $I$ , вторая -*J* . Формат (20 *I* 4 ), число перфокарт зависит от значения *LL* 5, которое должно быть не более 200. Массив вводится с перфокарт, при этом должно быть  $IR(8) = 1$ .

 $HRB$  ( $\angle$   $\angle$   $\angle$  5) – одномерный массив значений ГУ I (уровни воды в поверхностном волоеме). Формат (13 F 6.2), число перфокарт зави-<br>сит от значения LL 5, которое должно быть не более 200. Последовасит от значения *LL* 5, которое должно быть не более 200. Последова-<br>тельность заполнения массива *HRB* полжна совпалать с последовательность заполнения массива *HR В* должна совпадать с последова-<br>тельностью заполнения массива *KR В*. Массив вводится с перфокарт. Массив вводится с перфокарт.

*KBAL* (2, 80) - двумерный массив координат узлов, в которых должен вычисляться баланс по подпрограммам *BALN* 12 и *SHAB12* при *IR {* 66) = 1. Формат (20 / 4 ), 8 перфокарт, вводится с перфокарт. Первая координата *I* , вторая - *J .*

Примечание 16. При вычислении баланса предусмотрено два режима. В первом режиме баланс считается для всех узлов прямоугольника, координаты углов которого заданы простыми переменными  $\overline{J}$ 5,  $\overline{I}$ 6,  $\overline{J}$ 6,  $\overline{J}$ 5.  $\overline{J}$ 6, во втором режиме баланс считается только в узлах, коорди-*J* 6. Во втором режиме баланс считается только в узлах, коорди-<br>оторого указаны в массиве *KBAL*. наты которого указаны в массиве

*UNV* (50, 50) массив начальных условий для решения стационарной или нестационарной задачи. Задание его не обязательно: для решения стационарной задачи начальное приближение можно задать одним числом (простая переменная *NY ),* а для решения нестационарной задачи берется результат решения стационарной задачи. Однако этот массив может использоваться в других целях. Если записать в него значения уровней, которые должны получаться в результате решения стационарной обратной задачи, то на печать можно выводить решение стационарной задачи в разностях: между тем, что должно быть и тем, что получилось. При этом надо задать  $I \cdot R(4) = 0$ :  $I \cdot R(50) = I \cdot R(52) = 1$ . Такой вывод значи- $IR (4) = 0$ ;  $IR(50) = IR (52) = 1$ . Такой вывод значительно упрощает анализ результатов решения обратной стационарной задачи.

В фиктивных узлах в массив следует записать ноль. Формат (13  $(6.2)$ , 193 перфокарты, вводится с пакета дисков.

 $UNN$  (50, 50) - то же самое для нижнего горизонта. Для однослойной толщи этот массив совпадает с массивом *UNV*. Вводится с пакета дисков.

При необходимости решения только стационарной задачи (например, при решении обратной стационарной задачи требуется многовариантный счет) необходимо задать  $TR(58) = 1$ .

Для решения нестационарной задачи следует добавить:  $H1$  (50, 50) массив абсолютных отметок подошвы нижнего горизонта Формат (13  $F$  6.2), 193 перфокарты, в фиктивных узлах следует записать ноль. Вводится с пакета дисков. Для однослойного горизонта этот массив выступает в роли абсолютных отметок его подошвы.

 $H$  3 (50, 50) - массив абсолютных отметок подошвы верхнего слоя

верхнего горизонта. Формат (13 *I в),* 193 перфокарты, в фиктивных узлах в массив следует записать ноль. Вводится с пакета дисков. Для однослойного горизонта в этот массив следует записать нули.

# Информация, необходимая для изменения ГУ II во времени **и в процессе решения нестационарной задачи**

*Для верхнего горизонта:*

 $T1$  (30) – моменты времени изменения ГУ II, сут. Формат (10 F 8.2), 3 перфокарты. Последним (отличным от нуля) элементом массива 71 должен быть конечный момент решения нестационарной задачи;

 $W1 N$  (2847) - новое значение ГУ II,  $M^3$ /сут. Фомрат (13  $\epsilon$  6.2), 219 перфокарт;

 $K\overline{D}$  1 (2,2840) - координаты узлов, где должны быть изменены ГУ П. Формат (20 / 4 ), 284 перфокарты;

1 (40) — число одновременно изменяемых граничных условий (в возрастающей последовательности), Формат (20 *I* 4 ), 2 перфокарты. Все перечисленные выше массивы вводятся с перфокарт.

Примечание 17. Пример. В начальный момент времени ( *t* — 0) в узлы с координатами 8/14 и 12/15 необходимо задать утечки соответственно равными 11,8 и 3 м $^3$ /сут. Через 0,5 года величина утечек в первом блоке должна увеличиться вдвое, а еще через 0,5 года утечки надо ликвидировать. Прогноз выполнить на 10 лет. Тогда массивы будут иметь вид:

> $T1 = 0,182.5, 365, 3650, 0, 0, ...$ *W W* = /11.8, 3, 23.6, 11.8, 0, 0,.. /  $\mathbf{W} \mathbf{B}$  1  $\approx$  /8, 14, 12, 15, 15, 8, 14, 8, 14, 12, 15, 0, 0, ...  $N W 1 = 12, 3, 5, 0, 0, 0, ...$

*Для нижнего горизонта:*

 $T2$  (30) - вводится аналогично массиву  $T1$ ;

*И/2Р(65)* - вводится аналогично массиву *XVIN.* Формат (13 *F* 6.2), пять перфокарт;

 $\mathcal{K}D2^{\dagger}(2, 70)$  -- вводится аналогично массиву  $\mathcal{K}D1$ . Формат (20 *I* 4), 7 перфокарт;

 $\dot{N}W$  2 (40) – вводится аналогично массиву  $NW1$ . Формат (2014), две перфокарты.

# **Информация, необходимая для изменения ГУ III во времени и в процессе решения нестационарной задачи**

73 (40) - аналогичен массиву  $T1$ , четыре перфокарты;

 $HRN(2262)$  - новые значения абсолютных отметок уровней поверхностных вод. Формат (13 *F* 6.2), 174 перфокарты;

*КДЗ* (2,2260) – аналогичен массиву  $\hat{K}D1$ . Формат (2014), 226 перфокарт;

 $\dot{N}$  *H* R (40) – аналогичен массиву *NW* 1. Формат (20 *I* 4), 2 перфокарты.

Все перечисленные массивы вводятся с перфокарт.

*M l V* (50, 50) - массив коэффициентов свободной водоотдачи для верхнего слоя верхнего горизонта. Используется, если водоотдача не задана одним числом ( $BI$ ). Величину водоотдачи следует записывать в массив умноженной на  $10^4$ . В фиктивных узлах записывается ноль. Формат  $(13 \tI 6)$ , 193 перфокарты, вводится с пакета дисков.

*M IN* (50, 50) - то же самое для нижнего горизонта, если считать его безнапорным (до тех пор, пока горизонт напорный, упругая водоотдача задается одним числом *C I* ) .

Примечание 18. При решении обратной нестационарной задачи часто возникаег необходимость в корректировке свободной водоотдачи.

 $REDM - K$ орректирующий массив величии свободной водоотдачи. Аналогичен массиву *REDT*. Признаком того, что массив *Мл V* отредактирован служит пустая перфокарта. Вводится при *I R* (81) = 1.

 $D(130)$  - одномерный массив размеров временных шагов, сут. Формат (10 *F* 8.2), 13 перфокарт, вводится с перфокарт.

*ТВ* (130) — одномерный массив моментов времени изменения временного шага, сут. Первый элемент — нуль, последний (отличный от нуля) - конечный момент времени решения нестационарной задачи. Формат (10 8.2) , 13 перфокарт, вводится с перфокарт.

*ТВ У* (70) - массив моментов времени вывода на печать частичного решения для верхнего горизонта, сут. Формат (10 *F* 8 .2 ), 7 перфокарт, вводится с перфокарт.

 $T\beta N$  ( $\hat{70}$ )  $-$  to же самое для нижнего горизонта. Для однослойного горизонта вводятся семь пустых перфокарт.

*TBL* (70) - массив моментов времени расчета баланса, сут. Формат (10 F 8.2) 7 лепорядат вращатся с церкового На пенатъ въполнится (10 *F* 8.2), 7 перфокарт, вводится с перфокарт. На печать выводится суммарный баланс.

*ТА В* (40) — массив моментов времени вывода на печать таблицы локалхиого (поточечного) баланса. Аналогичен *ТВ У* , 4 перфокарты.

 $PP$  (40) - массив моментов времени вывода на печать массивов решения  $H$  *HV* и *HN*. Формат (10 $F$  8.2), 4 перфокарты, вводится с перфокарт.

На этом ввод исходной информации заканчивается.

4.43. Выбор режима работы программ осуществляется числовым массивом *IR.* Ниже приводится перечень всех режимов работы.

*FILTR* 12. Число слева является порядковым номером элемента массива *I R* ; режим описанный справа, выполняется при равенстве единицы данного элемента.

- $1 -$  вы вод на печать массива  $TSV$ ;
- 2 вывод на печать массива *ТSN ;*
- $3$  вывод на печать массивов  $D1$  и  $D2$ , а также вызов подпрограмм **ВАЛИ 12 вместе с подпрограммой** SHAB12 для расчета баланса;
- $4 -$  вывод на печать массивов  $KPV$  и  $KPN$ , а также запись результатов решения стационарной задачи на диск в массивы *(JNV* и *U N N у*
- 5 вы вод на печать массива *У ТУ;*
- 6 вы вод на печать массива *НТЫ*;
- 7 вы вод на печать разности массивов ( *HV H N* ) **для** установления направленности потоков между горизонтами;
- 8 ввод массивов *RRB* и *HRB* для задания ГУ 1;
- 9 ввод массивов *KTV*, *KTV* 1, *KTN*, *STV*, *STV*<sub>1, *STN*:</sub>
- 10 ввод массивов *КWY, КWN, SWY, SWN;* '
- 11 вывод на печать массива *KWY*;
- $12 -$ вывод на печать массива *KWN*;
- 13 вывод на печать массива  $W 2V'$
- 14 вывод на печать массива  $W2N$ :
- 15 всегда единица;
- 16 всегда ноль;
- 17 вы вод на печать массива *ИХ;*
- $18 -$  вывод на печать массива  $H2$ :
- $19$  вывод на печать массива  $H3$ ;
- 20 вывод на печать массива *TR*;
- $21 -$  вывод на печать массива  $HR$ ;
- *22* вывод на печать массива *DL* ;
- $23 -$  вывод на печать массива  $H$ 4;
- 
- 24 ввод массивов  $UNV$ ,  $UNN$ ;<br>25 вывод на печать массивов  $UNV$ , 25 - вывод на печать массивов *UN У* , *UNN*;
- 26 вывод на печать массива  $MIV$ :
- 27 вывод на печать массива **MIN** :
- 28 вывод на печать массива *TFV —* массив коэффициентов фильтрации верхнего слоя верхнего горизонта;<br>29 - вывод на печать  $TFN -$ массив коэффицие;
- 29 вывод на печать *ТFN —* массив коэффициентов фильтрации нижнего горизонта;<br>30 - вывод на печать массива
- 30 вывод на печать массива *HV* (уровни верхнего горизонта) после решения стационарной задачи;
- 31 вывод на печать массива *HN* после решения стационарной задачи. Для однослойного потока всегда ноль;<br>32 - ввод массивов T1, W1N, KD 1, NW 1 v
- 32 ввод массивов 71, *WIN* , *HD* 1, *NW*1 и реализации ГУ II для верхнего горизонта;
- 33 вывод на печать массивов Т1, *W1N*,  $KD$ <sub>1</sub>,  $NW$ 1;
- 34 ввод массивов 77, *WZP, HD* 2, *NW 2* и реализация ГУ II для нижнего горизонта. Для однослойного потока всегда ноль;
- 35 вывод на печать массивов *T*2, *W2P*, *KD<sub>2</sub>*, *NW* 2;
- 36 ввод массивов *Т3, PHRN, KD3, NHR* и реализация ГУ III
- 37 вывод массивов *Т*3, *HRN, KD*3, *NHR*;
- 38 вызов подпрограммы *REL*12 из *JA WA* 12;
- 39 вывод на печать массивов *D* , *ТВ* , *ГВН» TBN, T&L* , *ГАВ 9 РР;*
- 40 вызов подпрограммы *JAW4* 12;
- 41 вызов подпрограммы *STAL* 12;
- 42 вызов подпрограммы *RBL* 12 из основной программы; 43 - вызов подпрограммы *РА RM*12;
- 
- 44 вывод части решения для верхнего горизонта;
- 45 вызов подпрограммы *BALN* 12:
- 46 f Живызов подпрограммы *BALN* 12 через каждый временный шаг:
	- 0 вызов подпрограммы *BALN* 12 в соответствии с массивом *TBL* ;
- 47 всегда ноль;
- 48 вывод таблицы баланса;
- 49 ввод массивов *MIV* и *MIN;*
- 50 подготовка вывода решения стационарной задачи в разностях;
- 51 вывод решения в разностях (*HV UNV*) для верхнего горизонта;
- 52 вывод решения в разностях ( *HN UNN)* для нижнего горизонта. Для однослойного горизонта всегда ноль;
- 53 всегда ноль;
- 54 всегда единица;
- 55 ввод массива *HR;*
- 56 вывод на печать массива *К Я* ;
- 57 ввод массивов  $H1$  и  $H3$ ;
- 58 решение только стационарной задачи;
- 59 вывод на печать массива решения *НУ* в соответствии с данными массива  $PP$ ;
- 60 вывод на печать массива решения *HN* в соответствии с данными массива *РР*. Для однослойного горизонта всегда ноль;
- 61 всегда ноль;
- 62 вызов подпрограммы *BALN* 12 после решения стационарной задачи;
- вызов подпрограммы *SHA В* 12 после решения стационарной 63 задачи;
- 64 вывод части решения для нижнего горизонта. Для однослойного потока всегда ноль;
	- 1 вы вод части решения для обоих горизонтов через каждый шаг;
- 0 вывод части решения для верхнего горизонта в соответствии с *ТВ У,* для нижнего — в соответствии с *TBN;* 65 -
- 
- <sup>Г</sup>1 расчет баланса в заданных точках; 66- *[0 -*расчет баланса в заданном прямоуголышке;
- $67 -$  вызов подпрограмм MPN 1 и *PROG ON*:
- **68 всегда ноль;**
- 69 ввод массива *Т\$¥* 1;
- 70 вывод массива *TSY* 1;
- $71 -$ вывод массива  $KTV$  1:
- 
- 7 *2* редактирование массива *TS V*;
- 73 редактирование массива *TSV*<sup>1</sup>;<br>74 редактирование массива *W2V*; 74 - редактирование массива
- 75 запись на диск отредактированного массива *TSV\*
- 
- 76 запись на диск отредактированного массива *TSV*1; 77 - запись на диск отредактированного массива
- 78 вывод на печать всего решения нестационарной задачи для верхнего слоя верхнего водоносного горизонта в разностях между *НV* на данный момент времени (в соответствии с массивом *РР* ) и *И/* на начальный момент времени;
- $79 -$ ввод массива  $Z$ ;
- 80 вывод массива *2* ;
- 81 редактирование массива *Ml/;*
- 82 запись на диск отредактированного массива *М IV* ,

4.44. Решению задачи (стационарной или нестационарной) предшествание программы  $DISK$  числовых массивов на павует запись с помощью программы кет дисков в рабочие файлы прямого доступа. Решение задачи начинается с ввода и вывода исходной информации. Простые переменные не идентифицируются и выводятся всеща на печать в том порядке, в котором вводятся. Все выводимые массивы идентифицируются.

При выдаче части решения или всего массива решения печатается надпись: "Время с начала отсчета  $T = "$  с текущим временем и именем массива. При выводе части решения сначала выводится строка координат узлов, а под каждой парой координат печатается значение уровня или величина понижения.

Вывод результатов расчета баланса по *BALN*12 и *SHAB*12 предшествует выводу уровней. Если вводится таблица баланса, то в соответствующих колонках проставлены координаты узлов, для которых рассчитывается баланс. Суммарный баланс включает в себя составляющие либо тех узлов, координаты которых выв едены в таблице, либо узлов, попавших в заданный прямоугольник.

Если последним управляющим оператором является "конец задания", то счет заканчивается сообщением о продолжительности работы программы (в часах, минутах, секундах) с момента ввода первого управляющего оператора.

4.45. Пакет задания для редактирования, вызываемых из " БОМ" подпрограмм, и выполнения счета имеет следующий вид:

// *JOB J*

*И DLBL I3SYSRL , 'БОМ ', 99/365*

// *EXTENT SYSRLB, ЛПГГУ 7*, " *7ФФ,2ФФ*

// *ASSCN SYSRLB, X ' 131\**

// *DLBL I J S YS Ф6, > F IL В* 6 *99/365*

// *EXTENT S Y SФФ 6> ЛПГГ У 7 " , 169Ф,28Ф*

*И ASSGN ЗГ\$ФФ6,Х' 131'*

*И DLBL IDSYS08, ' FILE 7 ', 99/365*

Il EXTENT SYSØØ8, JINITY7,,, 2021, 280

 $\#$  ASSGN SYSPEB, X'131'

**II OPTION LINK** 

INCLUDE FILTR 12

INCLUDE BLANK

**INCLUDE STAL 12** 

INCLUDE GRAN

INCLUDE PARM 12

INCLUDE REDIS

INCLUDE SHAB 12

INCLUDE BALN 12

INCLUDE JAWA 12

INCLUDE REL 12

INCLUDE MPN 1

INCLUDE PROGON

**ILEXEC LNKEDT** 

*'I EXEC* 

исходная информация, вводимая с перфокарт.

 $12c$ 

#### 5. ВЫВОДЫ

Настояние Рекомендации позволяют моделировать на ЭВМ стационарный и нестационарный процессы фильтрации планово-пространственного потока безнапорных грунтовых и напорных подземных вод в неоднородном водоносном горизонте одно- и трехслойного строения с учетом взаимосвязи подземных и поверхностных вод, изменения характера напорности граничных условий и водопроводимости во времени, наличия инфильтрационного питания, испарения и литологических "окон" в раздельном слое.

#### ПРИМЕР

#### РЕШЕНИЯ НА ЭВМ ГЕОФИЛЬТРАЦИОННОЙ ЗАДАЧИ ПРОГНОЗА УРОВЕННОГО РЕЖИМА ГРУНТОВЫХ ВОД, ФОРМИРУЮЩЕГОСЯ В УСЛОВИЯХ ТРЕХСЛОЙНОГО БЕЗНАПОРНО-НАПОРНОГО ПОТОКА ПРИ ПОДТОПЛЕНИИ И ПОДПОРЕ ОТ ВОДОХРАНИЛИЩА

# **1. Основные методологические положения решения на ЭВМ рассматриваемой геофильтрационной задачи**

Выполненный в пределах исследуемой территории обширный комплекс инженерных изысканий выявил, что процесс ее подтопления будет формироваться в сложных гидрогеографических, геоморфологических, геологических, гидрогеологических и техногенных условиях под комплексным влиянием естественных и нарушенных природных и техногенных режимообразующих факторов с вероятностно-функциональным характером его изменения и разновременными проявлениями.

Прогноз уровенного режима грунтовых вод, формирующихся при подобных условиях развития процесса подтопления, целесообразно выполнять с целью получения представления об изменении во времени и по площади в течение прогнозируемого периода абсолютных отметок уровня грунтовых вод и величин его подъема, а также балансовых составляющих при различных сочетаниях режимообразующих факторов и их обеспеченностях.

Надежность прогноза уровенного режима грунтовых вод должна гарантироваться получением достоверных оценок расчетных параметров и режимообразующих факторов.

В соответствии с изложенным подходом к прогнозу уровенного режима 1рунтовых вод возникает необходимость детально исследовать геофильтрационные процессы, формирующиеся на значительных по размерам территориях с границами произвольной формы, сложными природными и техногенными условиями и многообразием режимообразующих факторов.

Исследования наиболее целесообразно проводить путем воспроизведения наблюдаемых и прогнозируемых геофильтрационных процессов на ЭВМ с помощью специально разработанного математического обеспечения, базирующегося на исследовании численных методов решения соответствующих дифференциальных уравнений.

Ниже раскрывается суть каждого методологического положения применительно к исследуемой фильтрации.

# **2. Характеристика природной обстановки исследуемой области фильтрации**

Исследуемая область фильтрации представляет зону промышленной и селитебной застройки площадью  $\sim 40 \text{ km}^2$ , ограниченную на юге рекой, на севере — озерами и болотами. Восточная и западная границы проведены по нормали к реке на расстоянии 2,2-2,5 км от боковых контуров промышленной зоны. Гидрографическая сеть представлена, кроме того, мелкими реками, озерами и болотами, а также осложнена системой каналов (рис. 3).

В геоморфологическом отношении территория находится в пределах поймы, первой и второй надпойменных террас.

В геологическом строении принимают участие отложения пермской и четвертичной систем (рис.4). Отложения пермской системы представлены сакмарским ярусом нижнего отдела системы, нижнеказанским подъярусом и татарским ярусом верхнего отдела системы. Образова-

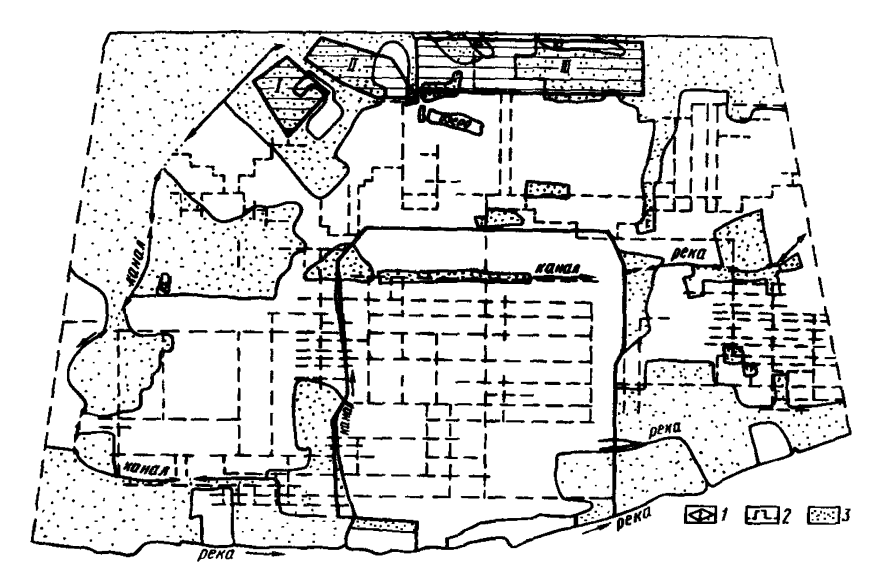

Рис. 3. Схематическая карта техногенных условий моделируемой области фильтрации

 $I$  - территория промзоны и микрорайонов (I, II, III);  $2$  - водонесущие коммуникации; *3* - участки с наличием инфильтрации атмосферных осадков и испарения с уровня грунтовых вод

ние четвертичной системы сложены несколькими генетическими типами пород. Наиболее широко развиты современные и верхнечетвертичные аллювиальные отложения, представленные песками, супесями и суглинками. Более ограниченное распространение имеют озерно-болотистые и техногенные отложения.

В гидрогеологическом отношении исследуемая территория представляет собой систему из четырех гидравлически взаимосвязанных водоносных горизонтов или комплексов в отложениях: современных аллювиальных, верхнечетвертичных аллювиальных, татарского яруса, нижнеказанского подъяруса, залегающих на региональных отложениях сакмарского яруса нижнего отдела пермской системы.

Современные аллювиальные отложения слагают пойму реки.

Верхнечетвертичные аллювиальные отложения в пределах исследуемой территории развиты на первой и второй надпойменной террасах.

Верхнечетвертичный и современный аллювиальные водоносные горизонты, плановая граница между которыми проходит по тыловому шву поймы, объединены в один двухслойный аллювиальный водоносный горизонт. В верхнем слое коэффициент фильтрации мелкозернистых песков изменяется от 2,4 до 18 м/сут, коэффициент водопроводи-<br>мости от 26 до 310 м<sup>2</sup>/сут, максимальное значение коэффициента водоотдачи от 0,02 до 0,04, коэффициент фильтрации пылеватых песков - 1 м/сут, коэффициент водоотдачи - 0,04.

В нижнем слое значения коэффициентов фильтрации относительно однородны, их средняя величина составляет 25 м/сут, а коэффициент водоотдачи 0,2.

Отложения татарского яруса представлены глинами трещиноватыми с линзами и маломощными прослоями мергеля и известняка, алевролитами, мергелями, гипсами. Мощность татарских отложений

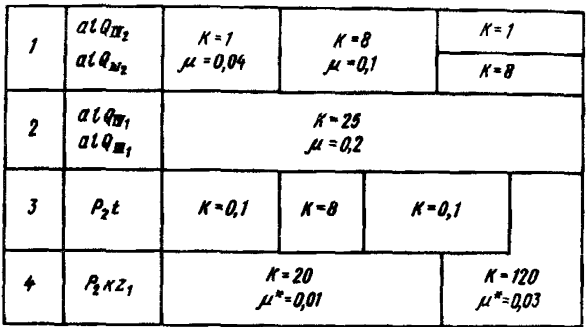

Рис.4. Фильтрационная схематизация гидрогеологического разреза исследуемой территории

 $P_2$   $k_4$  – индекс водовмещающих отложений:  $k M -$  свободная коэффициент фильтрации, м/сут; водоотдача; М - упругая водоотдача

увеличивается от 0 до 20,3 м в восточном и юго-восточном направлениях от контура их размыва в северо-западной части участка. Кровля татарских отложений сильно эродирована, ее абсолютные отметки колеблются от 43 до 55 м.

Коэффициент фильтрации глин принят условно равным 0,1 м/сут. Практически этот водоносный комплекс является относительным водоупором, внутри которого имеются питологические "окна" с коэффициентом фильтрации 8 м/сут.

Отложения нижнеказанского подъяруса имеют повсеместное распространение. Они представлены известняками, неравномерно трещиноватыми, иногда кавернозными. Мощность известняков 17,2-30,1 м.

Известняки на западе и северо-западе участка перекрываются верхнечетвертичными аллювиальными отложениями, на остальной территории - несогласно, с размывом, отложениями татарского яруса.

Значения коэффициента водопроводимости известняков в зоне выклинивания татарских отложений (мощность татарских глин 0,8выклинивания татарских отложении (мощность татарских 142 м/сут) и<br>2,5 м) составляют 2440 (коэффициент фильтрации 142 м/сут) в 2070 м<sup>2</sup>/сут (коэффициент фильтрации 112 м/сут), величина водоот-<br>дачи соответственно равна 0 (коэффициент фильтрации изменяется от 9,1 до 33,2 м/сут, среднее значение 18 м/сут).

На участках отсутствия татарских отложений в условиях более интенсивного водообмена степень трещиноватости известняков должна быть значительно выше, чем в области распространения татарских отложений, обладающих более низкими фильтрационными свойствами.

Наличие прямой взаимосвязи подземных вод нижнеказанского водоносного горизонта с грунтовыми водами верхнечетвертичного водо-<br>носного горизонта на участке, где отложения татарского горизонта размыты, подтверждается положением уровней подземных вод и данными режимных наблюдений. На площади распространения татарских отпожений разность в положении уровней увеличивается.

В пределах распространения нижнеказанского водоносного горизонта выделено две зоны с различными фильтрационными параметрами: 1 зона -  $K = 120$  м/сут,  $\mu^* = 0.03$ ; 2 зона -  $K = 20$  м/сут,  $\mu^* = 0.001$ .<br>Таким образом, по характеру изменения фильтрационных свойств

гидрогеологический разрез схематизируется в виде четырехслойного (см. рис.4).

В гидродинамическом отношении грунтовые воды в двух верхних слоях аллювиальных отложений схематизируются в плоскоплановый поток, подземные воды в третьем слое в виде плосковертикального потока, а в четвертом - в плоскоплановый поток. На участке отсутствия третьего слоя выделяется единый плоскоплановый поток.

В соответствии с вышеизложенным для условий стационарного режима фильтрации грунтовых вод схематизация водопроводимосгей верхнего и нижнего слоев водоносного горизонта в аллювиальных отложениях и водоносного горизонта в отложениях казанского яруса, а также коэффициентов перетока через отложения татарского яруса в виде их полей распределения выполнена с учетом коэффициентов фильтрации (см. рис.4) и схематических карт абсолютных отметок: подошвы и кровли отложений казанского яруса, кровли отложений татарского яруса, подошвы верхнего слоя аллювиальных отложений, поверхности уровней грунтовых вод.

Для условий нестационарного режима фильтрации грунтовых вод в прежнюю схематизацию расчетных параметров включены поля распределений водоотдачи в верхнем слое водоносного горизонта в аллювиальных отложениях и водоносном горизонте казанского яруса. Кроме того, для верхнего слоя водоносного горизонта в аллювиальных отложениях вместо водопроводимости, величина которой при решении нестационарных задач меняется в зависимости от получаемых решений, схематизируются коэффициенты фильтрации. Их распределение принимается в соответствии с результатами идентификации водопроводимости верхнего слоя водоносного горизонта в аллювиальных отложениях, выполненными в стационарной постановке. Необходимые для этого мощности водоносного слоя вычисляются по разности между полученной модельной поверхностью уровней грунтовых вод и абсолютными отметками его подошвы.

# **3. Характеристика техногенной обстановки исследуемой территории**

Исследуемая территория (см. рис.З) характеризуется интенсивной промышленной и селитебной застройкой. Под зданиями и сооружениями находится 2800 га (61 *%* всей площади).

Селитебная территория площадью 1300 га схематизируется пятью типами застройки: индивидуальной, одноэтажной с приусадебными уча-<br>стками: 2-3-этажной старой: 5-этажной новой: многоэтажной (9, 10  $2\overline{-}3$ -этажной старой; 5-этажной новой; многоэтажной (9, 10 и 14-этажной) новой.

Каждый тип застройки характеризуется коэффициентом плотности застройки, ориентировочной площадью асфальтированных покрытий и озеленения, преобладающей глубиной заложения фундамента.

В пределах селитебной застройки также выделены спортивные площадки, зеленые насаждения общего пользования, заасфальтированные площадки, бани, котельные.

На исследуемой территории расположена 21 промышленная площадка, основная из которых размером в 750 га. На ней расположено (в соответствии с генеральным планом) 189 цехов и различных сооружений. Размеры отдельных цехов: 400x210 м, 640x300 м. Основные цехи завода расположены в несколько рядов. Расстояния между цехами 50-200 м. Между цехами и сооружениями уложена густая сеть водонесущих коммуникаций: противопожарный и производственный водопроводы, фекальная канализация, производственно-ливневая канализация^ теплотрассы (наземного и подземного заложения), по которым имеются: нормативный, фактический и плановый (ориентировочный) расход воды.

Общая *есть* только водопроводных коммуникаций достигает 335 км (см. рис.4). Суммарное водопотребление оценивается 340-350 м<sup>2</sup>/сут.

Эти данные позволяют рассчитать величину нормативных утечек и ориентировочно оценить максимальные возможные утечки (суммарные потери воды ориентировочно могут составлять 10-20 % от общего водопотребления завода).

# **4. Характеристика источников» формирующих уровенный режим грунтовых вод**

Уровенный режим грунтовых вод в пределах исследуемой территории формируется под влиянием природных и техногенных режимообразующих источников, к которым относятся потери поверхностных вод из рек, каналов и озер, либо их пополнение за счет разгрузки грунтовых вод, инфильтрация атмосферных осадков, испарение с уровня грунтовых вод, приток и отток грунтовых вод со стороны открытых границ» а также утечки из водонесущих коммуникаций. Для их количественной оценки необходимо иметь представление о.

фильтрационной проводимости или о гидравлических сопротивлениях подрусловых отложений и уровенных режимах поверхностных водотоков и водоемов;

режиме атмосферных осадков, коэффициенте их инфильтрации и наличии площадей, на которых воз ожна инфильтрация;

интенсивности испарения с уровня грунтовых вод у поверхности земли, ее степенной зависимости и критической глубине уровня грунтовых вод, ниже которой испарение отсутствует;

фактическом раходе воды по водонесущим коммуникациям.

Изменение вышеприведенных источников, исключая величину фильпроводимостей подрусловых отложений водотоков, имеет либо вероятностный, либо функциональный характер. К первым относятся режимы уровня рек (каналов) и атмосферных осадков поскольку они обусловливают величину инфильтрационного питания, ко вторым - испарение грунтовых вод. При прогнозе уровенного режима грунтовых вод с целью оценки процесса подтопления и разработки завероятностными изменениями их характеристик должны учитываться при обеспеченностях, которые приводят к наиболее неблагоприятным положениям уровня грунтовых вед, т.е. к их максимальным отметкам. В случае совместного влияния комплекса однонаправленных режимообразующих источников, например воздействия колебания уровня воды в реке и инфильтрации атмосферных осадков, с минимальной обеспеченностью учитывается источник, который является определяющим, а обеспеченность другого может быть средней, хотя не исключается возможность учета всех источников при минимальных обеспеченностях. Общая вероятность может быть определена по теореме умножения вероятностей, но ее использование не совсем правомочно, т.к. источники не являются полностью независимыми. При больших паводках на реке, осадки будут больше средних» но при этом испарение может быть больше обычного.

Величины гидравлического сопротивления подрусловых отложе-ний водотоков и водоемов *4U*- » ~ рассчитанные по данным режимных наблюдений за уровнем грунтовых и поверхностных вод по общепринятой методике, изменяются от 435 до 2650 м.

В схематизации фильтрационных водопроводимостей при решении эпигнозных и прогнозных задач в нестационарной постановке используются уточненные величины *A L*.

Уровень воды в основной реке, являющейся одной из границ исследуемой территории, для условий воспроизведения стационарного режима фильтрации грунтовых вод принят постоянным вдоль всей территории.

Для условий нестационарного режима фильтрации грунтовых вод при решении инверсных и обратных задач уроненный режим реки в течение эпигнозного периода схематизирован раздельно по двум участкам: верхнему и нижнему с учетом естественных колебаний уроненной поверхности в течение эпигнозного периода, а при решении прогнозных задач с нормальным подпертым горизонтом (НПГ) - в виде соответствующей постоянной отметки, в течение всего прогнозируемого периода, длительность которого определяется временем, необходимым для достижения стационарной уроненной поверхности грунтовых вод. При решении прогнозной задачи с 1 %-ной обеспеченностью режима уровней в реке схематизация их выполнена в результате определения соответствующих расчетных уровней, наложенных на НПГ.

Уровни поверхностных вод внутренних водотоков (каналов) и водоемов для условий стационарного режима фильтрации грунтовых вод приняты в соответствии с результатами режимных наблюдений на водомерных постах, а для участков между постами получены по интерполяции.

Для условий нестационарного режима фильтрации грунтовых вод при решении инверсных и обратных задач в течение эпигнозного периода и прогнозных (при НПГ реки и 1 %-ной обеспеченности ее уровня) уровенный режим каналов, внутренних рек и водоемов схематизировался с учетом влияния подпора основной реки.

На участках каналов, внутренних рек и водоемов, расположенных за пределами зоны влияния подпора, уровенный режим, учитывая незначительную величину его годовой амплитуды  $(0, 2-0, 5, 0)$ , принимался в течение эпигнозного и прогнозных периодов постоянным в соответствии с результатами схематизации для условий стационарного режима фильтрации грунтовых вод.

Схематизация абсолютных отметок дна каналов и водоемов выполнена с учетом их глубины и результатов схематизации в них уровня воды.

Схематизация инфильтрационного питания грунтовых вод выполнена для условий их нестационарного режима фильтрации в соответствии с:

режимом атмосферных осадков при решении инверсной и обратной задач в эпигнозной постановке, а также при прогнозе уровенных режимов грунтовых вод;

коэффициентом инфильтрации атмосферных осадков;

наличием площадей, на которых возможна инфильтрация.

Для условий стационарного режима фильтрации грунтовых вод<br>принят период. когда инфильтрация атмосферных осадков отсутствует когда инфильтрация атмосферных осадков отсутствует

Коэффициент инфильтрации атмосферных осадков вычислен из отношения объема воды, поступившей на уровень грунтовых вод в пределах выделенной площадки, к количеству выпавших осадков в зимний и летний периоды. Инфильтрация задавалась на площадях с отсутствием застройки и асфальтовых покрытий.

Для условий нестационарного режима фильтрации грунтовых вод при решении инверсных и обратных задач режим инфильтрационного питания в течение эпигнозного периода схематизировался в виде соответствующих значений для шести временных интервалов. При решении прогнозных задач с НПГ инфильтрационное питание условно исключалось, т.е. прогнозировался уровень грунтовых вод, формирующийся только от влияния нормального подпертого горизонта реки.

Для условий нестационарного режима грунтовых вод при решении прогнозной задачи с 1 %-ной обеспеченностью уровенного режима реки режим инфильтрационного литания схематизировался в тех же самых шести временных интервалах в величинах произведения, уточненных при эпипюзе коэффициентов инфильтрации на распределение атмосферных осадков 50 %-ной обеспеченности. Схематизация испарения с уровня грунтовых вод выполнена только для условий их нестационарного режима, поскольку при стационарном режиме оно отсутствует.

Для условий нестационарного режима фильтрации грунтовых вод при решении инверсных и обратных задач величина испарения с уровня грунтовых вод на незастроенных и незаасфальтированных площадях схематизировалась в течение эпигнозного периода в виде двух значений интенсивности испарения с уровня грунтовых вод у поверхности земли  $w_0 = -0.001$  и  $-0.002$  м/сут при  $n = 1$  и 2 и критической глубине грунтовых вод 2,5 м.

Для условий нестационарного режима грунтовых вод при решении прогнозных задач схематизация испарения аналогична вышеописанной, но с параметрами, уточненными в результате эпигноза.

Схематизация притока и оттока грунтовых вод через границы, проведенные по нормали к берегу основной реки, для условий стационарного и нестационарного режимов фильтрации грунтовых вод выполнена в виде непроницаемых контуров.

Для условий стационарного режима фильтрации грунтовых вод при решении инверсных и обратных задач сведения по факторам застройки территории позволяют схематизировать утечки в пределах селитебной застройки в виде минимальной (нормативной) величины, на промыш-ленных площадках в соответствии с расходом в конкретных водонесущих коммуникациях, а для условий нестационарного режима в течение эпигнозного периода утечки схематизируются постоянными величинами, определенными при решении инверсных и обратных задач в стационарной постановке.

#### **5. Расчетная схема моделируемой области**

Расчетная схема моделируемой области в упрошенном виде функционально соответствует ее природным условиям и техногенным факторам.

Упрощение природных условий и техногенных факторов заключается в ступенчатой аппроксимации непрерывных очертаний внешних плановых границ, контуров внутренних границ: каналов, озер, контуров застройки; в сосредоточенном распределении дополнительного питания грунтовых вод, обусловленного действием техногенных факторов, инфильтрацией атмосферных осадков; дискретизации уроненного режима поверхностных водотоков.

Упрощение фильтрационных особенностей водовмещающих отложений свелось к выделению двух зон: четырех и трехслойного строения. Четырехслойная зона в гидродинамическом отношении представлена двумя плоскоплановыми потоками, разделенными плосковертикальными потоками. Верхний плоскоплановый поток, приуроченный к двум слоям аллювиальных отложений - безнапорный с горизонтальной фильтрацией грунтовых вод. Нижний плоскоплановый поток, приуроченный к одному слою отложений казанского «руса — напорный с горизонтальной фильтрацией подземных вод. Разделяющий ппосковертикальный поток приурочен к относительно слабопроницаемому, невыдержанному в плане слою отложений татарского яруса. При выклинивании четырехслойная зона переходит в трехслойную, представляющую в гидродинамическом отношении единый плоскоплаковый поток с безнапорной фильтрацией грунтовых вод.

Естественными внешними плановыми границами являются река, протекающая на юге исследуемой территории, и болота с озерами на севере. Для условий стационарного режима фильтрации грунтовых вод на них задавались попеременно ГУ I и Ш родов, а для условий нестационарного режима только ГУ Ш.

Боковые плановые границы проведены по нормали к реке и для обоих видов режима фильтрации грунтовых вод они задавались в виде непроницаемых контуров. Внутренними плановыми границами являются водонесущие коммуникации, котлован, каналы, внутренние реки и озера.

На водонесущих коммуникациях и котловане для обоих видов режима фильтрации грунтовых вод задавались ГУ II рода, постоянные во времени.

На каналах, внутренних реках и озерах для условий стационарного режима фильтрации грунтовых вод задавались попеременно либо ГУ I рода, либо ГУ III рода, а для условий нестационарного режима только ГУ Шрода.

На площадках с инфильтрацией атмосферных осадков и испарением с уровня грунтовых вод для условий нестационарного режима фильтрации грунтовых вод эти величины задавались переменными во времени.

Начальные условия схематизированы для нестационарных режимов фильтрации грунтовых вод в аллювиальных отложениях и подземных вод в отложениях казанского яруса в виде двух поверхностей для каждого горизонта.

Первые являются исходными при решении инверсных и обратных задач в течение эпигнозного периода и прогнозных задач с НГП в реке. Построены они по единовременным замерам на соответствующую дату и уточнены по результатам решения инверсной и обратной задач в стационарной постановке.

Вторые являются исходными при решении прогнозных задач с различными обеспеченностями режимов уровня реки и атмосферных осадков. Они соответствуют прогнозируемым установившимся поверхностям грунтовых и подземных вод при НПГ.

# **6. Система уравнений, описывающих моделируемый фильтрационный процесс**

В соответствии с принятой расчетной схемой система уравнений, описывающая моделируемый фильтрационный процесс, включает в себя для зоны четырехслойного строения систему уравнений (1), а для зоны трехслойного строения уравнение (2). При этом водопроводимость верхнего горизонта, приуроченного к аллювиальным отложениям, будет складываться из водопроводимости верхнего слоя, которая будет меняться в процессе решения нестационарной задачи, и водопроводимости нижнего слоя

$$
T_p = k_q (h - b_q) + T_{2q} \tag{37}
$$

щ е *Ту —* суммарная водопроводимость верхнего водоносного горизонта; - коэффициент фильтрации верхнего слоя аллювиальных от-ложений; Л и *&г* - абсолютные отметки уровня грунтовых вод и подошвы верхнего слоя аллювиальных отложений;  $T_2$  - водопроводимость нижнего слоя аллювиальных отложений.

для зоны  $D_2$  будет включать сумму Водопроводимость  $\mathcal{T}_{\mu\nu}$  водопроводимостей  $\mathcal{T}_{\mu}$  и  $\mathcal{T}_{\mu}$  $T_{V N} = T_V + T_N$ , (38)

где  $T_M$  – водопроводимость нижнего родоносного горизонта, приуроченного к отложениям казанского яруса.

Краевые условия (граничные и начальные) идентичны соотношениям  $(5)-(8)$ .

# **2. Построение сеточной модели исследуемой области фильтрации**

Построение модели исследуемой области фильтрации сводилось к се дискретизации путем наложения на нее прямоугольного шаблона. При этом соблюдались следующие требования:

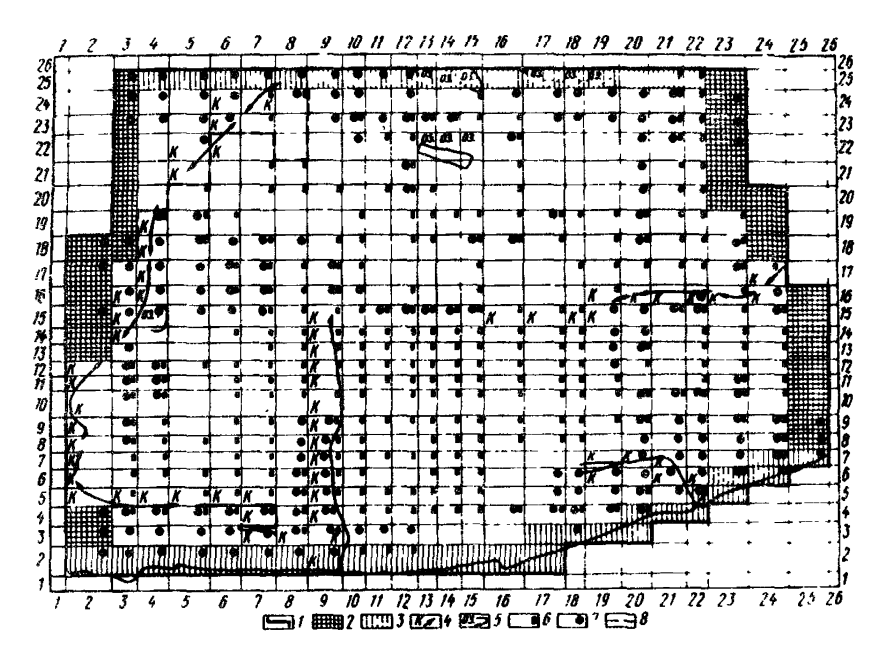

#### Рис.5. Модель области фильтрации

 $1$  - модельная аппроксимация внешних плановых границ;  $2$  - аппроксимация внешних плановых границ в виде непроницаемого контура;  $3$  - аппроксимация внешних плановых границ в виде ГУ III рода;  $4$  - аппроксимация внутренних граничных контуров (каналов) в виде ГУ III рода: 5 - аппроксимация внутренних граничных контуров (озер) в виде ГУ III рода; 6 - аппроксимация внутренних граничных контуров (водонесущих коммуникаций) в виде ГУ II рода;  $7-$  блоки, в которых задавалась инфильтрация атмосферных осадков и испарение с УГВ;  $8 - \text{k}$ онтур распространения отложений татарского яруса

конечно-разностная аппроксимация исследуемой область фильтрации полжна обеспечить наибольшую адекватность модели природным и техногениым условиям:

участки с идентичными, геоморфолого-литологическими признаками и районы, выделенные при схематизации городской застройки, следует вписать в соответствующую систему блоков;

водонесущие коммуникации необходимо разместить в блоках с наименьшими размерами:

как можно точнее выполнить ступенчатую аппроксимацию внешних и внутренних границ с отнесением их к центрам блоков сетки;

разумно минимизировать количество блоков сетки, чтобы не допустить больших затрат машинного времени при моделировании на ЭВМ.

В результате выполненной дискретизации составлена сеточная модель исследуемой области фильтрации (рис.5), состоящая из 676 (26х26) блоков для одного водоносного горизонта. Из них действительных 536. К зоне  $D<sub>r</sub>$  приурочено 506 блоков, к зоне  $D_2$  – 30. Число блоков с ГУ II рода –  $318$ , из них: 34 моделируют внешние плановые границы в виде непроницаемого контура и 284 моделируют утечки из водонесуших коммуникаций. Число блоков с ГУ III рода - 108, из них: 48 моделируют внешние плановые границы, включая основную реку и озера:

60 моделируют внутренние водотоки в виде каналов, озер, мелких рек. Инфильтрация атмосферных осадков задавалась на территории не под-верженной экранированию. К ней приурочено 202 блока. На этой же территории учитывалось испарение с уровня грунтовых вод.

# 8. Перенесение модели области фильтрации на ЭВМ

Перенесение модели области фильтрации грунтовых вод на исследуемую территорию осуществлялось с соблюдением требований подготовки исходной информации и послеповательности ее обработки, приведенными в п.4.42, в соответствии с необходимостью воспроизведения стационарного положения уровенного режима грунтовых вод. Для этого использовались сеточная модель и данные, положенные в основу схематизации природных и техногенных условий.

Как отмечалось в п.4.39, наборы данных в виде двумерных массивов (50х50) организовывались на внешнем носителе (пакете дис-ков) с помощью рабочих файлов (для целых массивов 'FILE 7', ве- $5$  FILE 6 $3$ ) шественных прямого доступа. Для этого на первом этапе осуществлялась перфорация пвумерных массивов, на втором запись этих массивов в соответствующие файлы на пакете дисков с помощью программы DISK.

Вся исходная информация, необходимая для воспроизведения стационарного режима фильтрации грунтовых вод и последующего решения инверсной и обратной задач в стационарной постановке вводится в память ЭВМ с пакета дисков с помощью задания соответствующего элемента в массива  $IR.$ 

В результате перенесения модели исследуемой области фильтрации на ЭВМ, как правило, выявляется, что воспроизводимая поверхность уровней грунтовых (подземных) вод, т.е. их модельные отметки не соответствуют природным. Это может быть вызвано тем, что построенная гидрогеологическая модель не идентифицируется с реальным гидрогеологическим объектом.

В связи с этим возникает необходимость в установлении функциональной надежности расчетной схемы моделируемой области фильтрации, которая в конечном итоге определяет степень достоверности прогнозируемого процесса.

# 9. Установление функциональной надежности расчетной схемы моделируемой области

Установление функциональной надежности расчетной схемы моделируемой области фильтрации сводится к решению инверсных и обратных задач (идентификационные исследования параметров, которые используются при расчете сопротивлений, емкостей и граничных условий, а также внутренних источников возмущения - утечек из водонесущих коммуникаций, инфильтрации атмосферных осадков, испарения, различного рода водопонижения).

Идентификационные исследования ведутся в двух постановках: в условиях воспроизведения стационарного и нестационарного режима фильтрации грунтовых вод.

При первой постановке были построены имитационные модели идентификации величин утечек из водонесущих коммуникаций, коэффициентов перетока, фильтрационных проводимостей подрусловых отпожений поверхностных водотоков и водоемов, водопроводимостей верхнего и нижнего слоев водоносного горизонта в апповиальных отложениях, позволяющих осуществить факторно-диапазонный анализ по оценке их влияния на изменение уровня грунтовых вод и совместную корректировку идентифицируемых параметров, в результате чего:

выявлены величины утечек из водонесущих коммуникаций:

оценены коэффициенты перетока;

обоснован род граничных условий, задаваемый на внешних и внутренних линейных границах;

определена фильтрационная проводимость подрусловых отложений рек, озер, болот и каналов;

уточнены поля распределений водопроводимостей верхнего и нижнего слоев водоносного горизонта в аллювиальных отложениях;

приняты в качестве началшых условий для решения эпигнозных и прогнозных задач полученные модельные поверхности грунтовых и поверхностных вод.

При второй постановке были построены имитационные модели идентификации водоотдачи, инфильтрации атмосферных осадков и испарения с уровня грунтовых вод, позволяющих осуществить факторно-диапазонный анализ по оценке их раздельного и совместного влияния (при различном сочетании) на амплитуды колебания уровня грунтовых вод в течение эпигнозного периода и совместную корректировку идентификационных параметров в результате чего:

уточнены значения свободной водоотдачи верхнего слоя аллювиальных отложений;

оценены величины инфильтрации атмосферных осадков. Полученные при этом для каждого из шести периодов коэффициенты инфильтрации были использованы при решении прогнозных задач;

определены параметры задания испарения с уровня грунтовых вод; обоснована возможность применения при решении прогнозных задач явной вычислительной схемы с уточнением по неявной с переменным временным шагом и соответствующими значениями

Таким образом, результаты идентификационных исследований позволили перейти к прогнозу уроненного режима грунтовых вод, обусловленного самоподтоплением исследуемой территории и подпором от водохранилища.

# **10. Прогноз уровенного режима грунтовых вод в пределах иеследуемой территории в связи с самоподтоплением и подпором от водохранилища**

Прогноз уровенного режима грунтовых вод выполнен в трехэтапной последовательности с целью получения представления о динамике изменения абсолютных отметок уровней грунтовых и подземных вод, а также величин их повышения, обусловленной раздельным и совместным влиянием основных режимообразующих факторов с различной обеспеченностью и в экстремальных условиях на боковых границах.

На I этапе прогноза уровенного режима грунтовых вод осуществлена схематизация режимообразующих факторов, в результате которой;

режим основной реки представлен абсолютными отметками уровня воды при НПГ, зимних попусках и для условий естественных колебаний соответствующими 1 %-ной обеспеченности;

режим воды в каналах и внутренних реках, находящихся в зоне влияния подпора основной реки аналогичен вышеприведенному. Вне зоны влияния уровень воды принят в соответствии с отметками, при которых решались инверсные и обратные задачи;

режим атмосферных осадков принят 50 %-ной обеспеченности;<br>испарение принято с параметрами  $u_r = -0.0015$  м/сут при  $r =$ испарение принято с параметрами *\** 1 S<sup>\*</sup>

боковые границы представлены в виде непроницаемого контура.

На II этапе прогноза уровенных режимов грунтовых вод осущестления исследуемой территории путем решения серии нестационарных вляется последовательное воспроизведение на ЭВМ процесса подтопзадач при параметрах испарения *w0* ~ -0,0015 м/сут и */г ~ 1,5 н* непроницаемых боковых границах в условиях:

наличия НПГ в основной реке и исключения атмосферных осадков;

1 %-яоЙ обеспеченности уровенного режима основной реки и исключении атмосферных осадков;

1 %-ной обеспеченности уровенного режима основной реки и 50 %-ной обеспеченности режима атмосферных осадков.

Подготовка дополнительной информации, необходимой для задания ГУ 11 и № рода при решении прогнозных нестационарных задач с целью воспроизведения вышеприведенных обеспеченностей уровенных режимов рек и атмосферных осадков, выполнена в соответствии с требованиями методики, приведенной в п.4.42.

Воспроизведение процесса формирования уровенного режима грунтовых вод при НПГ от началшых условий до наступления стационарного положения сопровождалось выдачами на АЦПУ прогнозируемых в каждом блоке модели абсолютных отметок и величин подъема уровня грунтовых вод через каждые 90 сут. Формирование процесса подтопления практически стабилизировалось на 540-е сутки. Однако для получения гарантированной стационарной поверхности, являющейся начальной для воспроизведения режимов грунтовых вод, которые формируются при комплексном влиянии уровня рек, атмосферных осадков и испарения, период прогноза был продлен еще на полгода с выдачей результатов на 630 и 720-е сутки. Сопоставление двух последних выдач подтвердило стабилизацию процесса, а поверхность уровней грунтовых вод, сформировавшаяся на 720-с сутки, принята в качестве начальных условий для остальных прогнозных вариантов. Их воспроизведение охватывало годовой цикл формирования соответствующего уровенного режима, динамика которого представлена семью выдачами на АЦПУ прогнозируемых в каждом блоке модели абсолютных отметок и величин подъема уровня грунтовых вод на 140, 190, 200, 210, 240, 270 и 360-е сутки от начала зимних попусков в реке. Первая выдача (на 140 сутки) характеризует уроненную поверхность грунтовых вод, формирующуюся под влиянием зимних попусков; вторая (на 190-е сутки) - под влиянием восходящей ветви графика уровенного режима половодья реки; третья, четвертая, пятая и шестая (на 200, 210, 240 и 270-е сутки) под влиянием нисходящей ветки графика уровенного режима половодья рек; седьмая (на 360-е сутки) - под влиянием уровенного режима реки, предшествующего зимним попускам в ней.

Принятая частота выдач прогнозируемых поверхностей уровней грунтовых вод на нисходящей ветви уровенного режима половодья позволяет отразить волновой характер уровенного режима грунтовых вод и проследить во времени и по площади продвижение максимальных отметок уровня грунтовых вод в направлении от реки в глубь исследуемой территории и возвращение их обратно к реке, а также оценить продолжительность любой прогнозируемой поверхности грунтовых вод.

На Ш этапе прогноза уровенных режимов грунтовых вод по результатам их воспроизведения на ЭВМ построена имитационная модель формирования уровенных режимов грунтовых вод в аллювиальных отложениях и подземных вод в отложениях казанского яруса в пределах всей исследуемой территории.

Имитационная модель в соответствии с воспроизведенными на<br>ЭВМ вариантами сочетания режимообразующих факторов состоит из вариантами сочетания режимообразующих факторов состоит из трех атласов прогнозируемых уровенных режимов грунтовых и подземных вод.

Каждый атлас содержит карты абсолютных отметок и величин подъемов уровней грунтовых вод в каждом блоке модели для варианта в условиях НПГ - 68 м на 90, 180, 270, 360, 450, 540, 630 и 720-е сутки, для остальных вариантов на 140, 190, 200, 210, 240, 270 и 360-е сутки. Кроме того, приведенные в модели данные трансформированы в виде

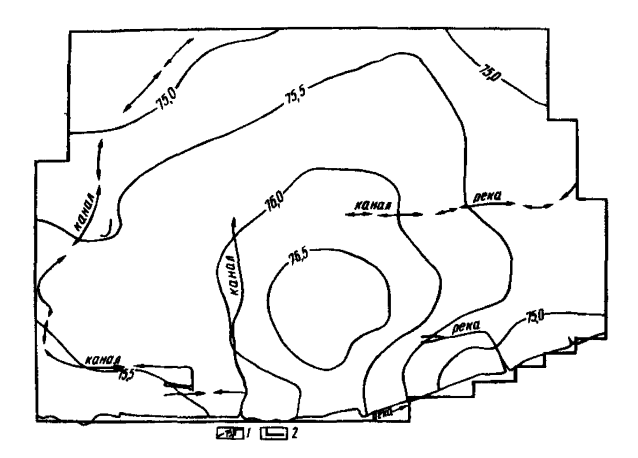

Рис. 6. Схематическая карта максимальных прогнозных уровней грунтовых вод в аллювиальных отложениях

 $1$  - изолиния максимальных прогнозных уровней грунтовых вод в абсолютных отметках, м;  $2 -$  модельная аппроксимация внешних плановых границ области фильтрации

карты максимальных прогнозных уровней грунтовых вод в аллювиальных отложениях (рис.6) и сопровождаются обобщенным представлением о динамике балансовых составляющих прогнозируемых уровенных режимов. Для каждого временного периода воспроизведенного на ЭВМ варианта процесса подтопления обобщения содержат суммарную величину утечек водонесущих коммуникаций, потерь из поверхностных водотоков и водоемов, разгрузки подземных вод в поверхностные водотоки, перетока из верхнего водоносного горизонта в нижний и наоборот, сработки или пополнения емкостных запасов верхнего и нижнего водоносного горизонта, испарения, выраженных в м<sup>3</sup>/сут.

Выполненное в вышеописанных постановках моделирование процесса подтопления, а также соответствующим образом обработанные и представленные результаты моделирования позволяют как в пределах всей исследуемой территории, так и отдельных ее участков прогнозировать:

уровенный режим грунтовых и подземных вод, формирующихся при НПГ, зимних попусках, 1 %-ной обеспеченности уровенного режима реки, 50 %-ной обеспеченности режима атмосферных осадков и соответствующих параметрах испарения в условиях из раздельного и совместного влияния с учетом непроницаемых боковых границ;

изменение максимальных положений уровня грунтовых вод во времени и по площади с отражением волнового характера его режима и продолжительности каждого периода;

наиболее неблагоприятный уровенный режим грунтовых вод;

участки затопления;

степень раздельного влияния каждого режимообразующего фактора на формирование уровенного режима грунтовых вод;

динамику изменения балансовых составляющих для всех вышеприведенных прогнозируемых уроненных режимов грунтовых вод.